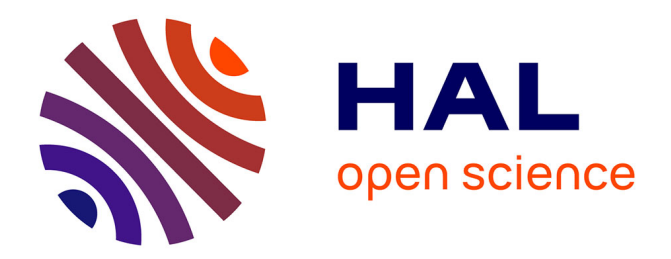

# **Évaluation intelligente, à grand rendement et non destructive des défauts de collage dans les chaussées – SmartTCscan**

Grégory Andreoli, Amine Ihamouten

### **To cite this version:**

Grégory Andreoli, Amine Ihamouten. Évaluation intelligente, à grand rendement et non destructive des défauts de collage dans les chaussées – SmartTCscan. FEREC. 2022, 30p. hal-04522170

# **HAL Id: hal-04522170 <https://univ-eiffel.hal.science/hal-04522170>**

Submitted on 26 Mar 2024

**HAL** is a multi-disciplinary open access archive for the deposit and dissemination of scientific research documents, whether they are published or not. The documents may come from teaching and research institutions in France or abroad, or from public or private research centers.

L'archive ouverte pluridisciplinaire **HAL**, est destinée au dépôt et à la diffusion de documents scientifiques de niveau recherche, publiés ou non, émanant des établissements d'enseignement et de recherche français ou étrangers, des laboratoires publics ou privés.

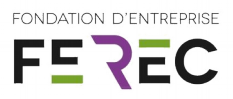

# FONDATION D'ENTREPRISE **FEREC**

# Évaluation intelligente, à grand rendement et non destructive des défauts de collage dans les chaussées – **Smart TCscan**

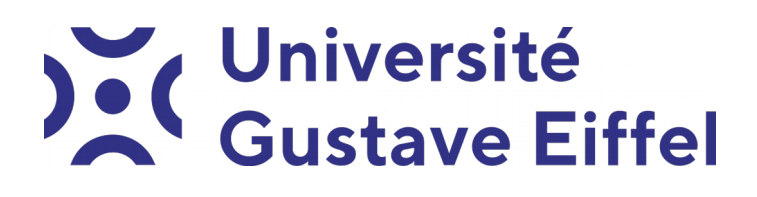

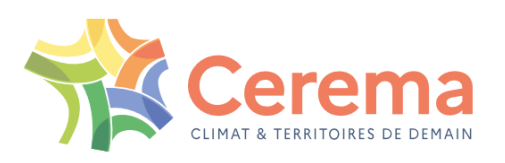

Auteurs :

Grégory Andreoli (Cerema) Amine Ihamouten (Université Gustave Eiffel)

Lauréat de l'appel à projets 2020

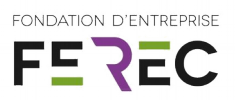

**Objet :** Livrable projet Ferec 2020 – SmartTCscan

#### **Rédacteur :**

Grégory ANDREOLI – Cerema Ouest / AAN / ENDSUM

ITPE – Responsable de projets R&D - Doctorant

Tel : 02 41 79 13 64 – 07 63 56 27 59

Courrier : gregory.andreoli@cerema.fr

Adresse :

Cerema Ouest – Agence d'Angers 23 Avenue de l'Amiral Chauvin

B.P. 69 / 49136 LES PONTS DE CÉ

#### **Rédacteur, relecteur et porteur du projet :**

Amine IHAMOUTEN – Université Gustave Eiffel / LAMES / MAST

IDTPE – Chercheur senior HDR

Tel : 02 40 84 56 39 – 06 63 34 46 18

Courrier : amine.ihamouten@univ-eiffel.fr

Adresse : Univ. Gustave Eiffel Campus de Nantes MAST – LAMES Allée des ponts et chaussées - CS 5004 44344 Bouguenais Cedex • FRANCE

#### **Mots clés :**

Radar, électromagnétisme, Machine Learning, infrastructures, couche d'accrochage

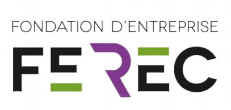

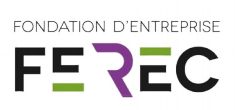

# Table des matières

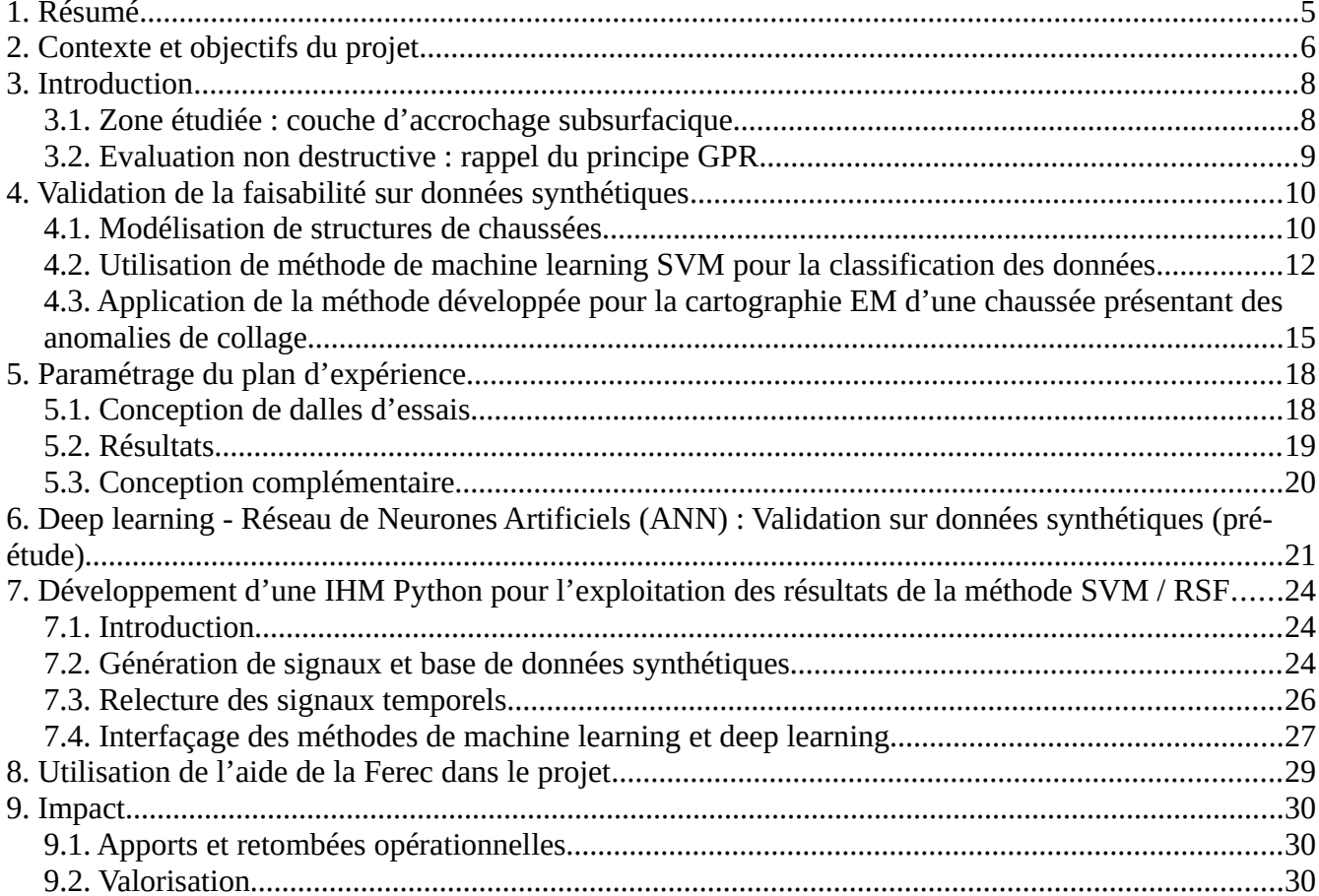

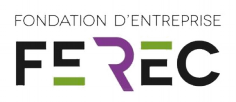

# <span id="page-5-0"></span>**1. Résumé**

Le projet SmartTCscan proposé porte sur l'évaluation et la classification des caractéristiques de couche d'accrochage dans les chaussées par imagerie électromagnétique (EM), basées sur un traitement hybride par intelligence artificielle/inversion de formes d'onde. Les partenaires (Université Gustave Eiffel et Cerema) se proposent de valider un nouveau processus de traitement intelligent et à grand rendement pour évaluer les défauts de collage aux interfaces entre la première et la deuxième couche de chaussées.

Les résultats de détection et de classification des algorithmes seront traduits en termes de probabilité d'existence et de localisation d'anomalie à partir d'une gamme très étendue de matériaux contrôlés en laboratoire et de signaux .

Dans le domaine des infrastructures, la détection et la caractérisation des défauts d'accrochage, sont des éléments importants de diagnostic, qui influencent la mise en œuvre de politique d'entretien et de gestion.

Les décollements d'interface sont représentatifs d'un état d'altération de la structure en lien intrinsèque avec la qualité du collage mis en œuvre. Les caractéristiques géométriques et rhéologiques de ces couches est un indicateur de durabilité des infrastructures très important. Une évaluation précoce permet de localiser une éventuelle pathologie, d'évaluer l'état de santé de la structure et de prédire son évolution tout en procédant à une maintenance préventive. L'un des enjeux de ce travail est de réaliser une détection automatique et une caractérisation in situ suffisamment précoce de ce type d'anomalie structurelle tout en imposant un cadre d'intervention en mode « chantier furtif ». Dans ce contexte, les méthodes d'évaluation non destructive développées par les partenaires et basées sur des approches inverses physiques et/ou statistiques (i.e. intelligence artificielle) jouent un rôle grandissant dans le diagnostic à grand rendement et l'étude de la durabilité des infrastructures neuves et en service.

Ainsi, l'objectif de ce travail est de contribuer à la conception et à l'évaluation d'une innovation (matériels et logiciel) en matière de procédés d'auscultation hyperfréquences pour la caractérisation in situ et la classification automatique et à grand rendement des couches d'accrochage.

Les recherches menées dans le cadre de ce projet auront pour finalité de :

- Assister les maîtres d'ouvrage publics et privés dans la gestion de leur patrimoine d'infrastructures de transport ;
- Développer des méthodologies et outils pour répondre aux nouveaux modes de gestion intelligente des territoires ;
- Assurer le lien entre la recherche élaborée dans les organismes de recherche et l'application sur le terrain, par une action permanente d'innovation et d'expérimentation.

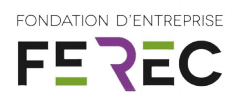

# <span id="page-6-0"></span>**2. Contexte et objectifs du projet**

Le contexte général du projet concerne le domaine de la maintenance prédictive des infrastructures routières à travers des procédés d'évaluation et de détection précoces et automatique des anomalies de collage dans les structures de chaussées par techniques EM hyperfréquences. Il s'agit d'une problématique d'actualité : la route intelligente capable de s'auto-surveiller grâce à des technologies non invasives.

Des adaptations technologiques et méthodologiques innovantes sont fortement attendues par la profession pour répondre aux contraintes d'évaluation et de caractérisation des couches d'accrochage (outils d'auscultation EM, analyse déterministe et apprentissage supervisé des signaux EM).

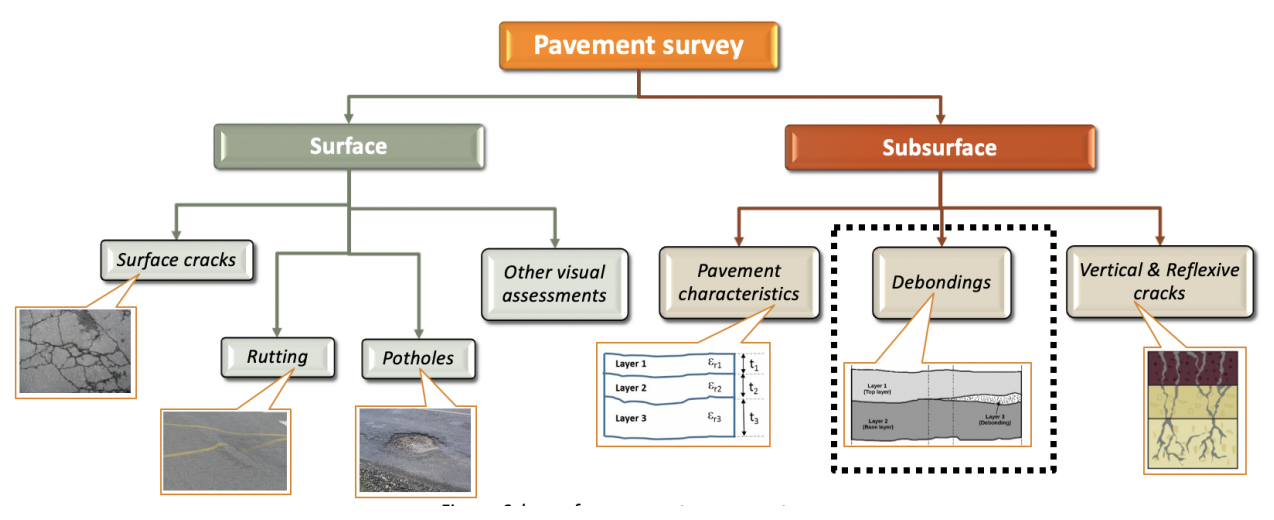

Figure 1 : Evaluation de la chaussée en surface et en subsurface (Thèse S. Todkar 2016-2019)

Dans ce projet, les trois partenaires visent à finaliser leur étude préliminaire initiée dans l'opération de recherche ministériel ECODEM dont les premiers résultats ont montré avec satisfaction une dépendance physique de la susceptibilité diélectrique à la quantité de colle utilisée dans des corps d'épreuve contrôlés en laboratoire.

La présente proposition aura pour objectif de valider une nouvelle approche de traitement intelligent des données radar basée sur différentes méthodes d'intelligence artificielle, qui permettent une classification des couches d'accrochage en quatre classes (0, 200, 400, 600 g/m<sup>2</sup>) à partir de différentes configurations de mesures et de technologies EM.

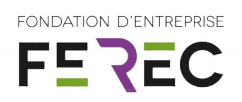

Trois sous-tâches sont proposées :

1) La première sous-tâche se focalisera sur l'application d'une méthode de reconnaissance des formes (méthode par apprentissage de type séparateurs à vaste marge – SVM/SVR) à l'aide d'une approche basée sur l'analyse d'un signal 1D (A-scan).

On utilisera une approche globale dans un premier temps (implémentation des signaux bruts sans extraction de caractéristiques). On adaptera le principe développée dans la thèse Ifsttar-Cerema de S. Todkar 2016-2019 pour détecter automatiquement la couche d'accrochage dans les structures de chaussées modélisées. On se focalisera ensuite sur l'analyse des descripteurs physiques (amplitude du signal, variance statistique par exemple) les plus pertinents pour cette application. En effet, une analyse fine des descripteurs sensibles à la problématique et robuste aux biais géométriques et environnementaux possibles sera effectuée. Cette analyse sera réalisée à partir de signaux mesurés sur des zones sans pathologies mais intégrant de manière distincte les quatre classes étudiées. Ensuite, la proposition d'une méthode de reconnaissance des formes (de type SVM par exemple) basée sur les descripteurs préalablement déterminés pour effectuer la classification sera effectuée.

2) La deuxième sous-tâche se focalisera sur l'adaptation d'une méthode basée sur l'apprentissage profond (Deep Learning). Ce type de méthodes se généralise à de nombreuses applications.

Dans ce sens, une méthodologie de « Deep Learning » de la littérature sera testée sur des signaux EM synthétiques afin de caractériser la couche d'accrochage. Pour ce faire, une base de données développée à partir de simulations sera ajoutée aux données mesurées sera évaluées.

3) La troisième sous-tâche se focalisera sur le développement d'une interface homme machine (IHM) pour l'utilisation des deux types de méthodes préalablement développées. L'interface intégrera également les fenêtres ad hoc pour gérer la phase de prétraitement et de paramétrage des méthodes de traitement.

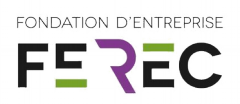

# <span id="page-8-1"></span>**3. Introduction**

### <span id="page-8-0"></span>**3.1. Zone étudiée : couche d'accrochage en subsurface**

L'interface ou zone de transition interfaciale (ZTI) est la limite entre deux éléments. Dans cette étude, il s'agit de la zone séparant la couche de roulement de la couche de liaison. Une chaussée étant un milieu stratifié, la couche d'accrochage assure une bonne adhésion entre deux couches limitant ainsi les efforts mécaniques à long terme dus au trafic augmentant ainsi la durée de vie de la chaussée (Figure 2). L'émulsion bitumineuse (le plus souvent cationique) est composée d'eau (30 à 50 %), de bitume sous forme de gouttelettes (50 à 70 %), d'un émulsifiant (0,2 à 2,5 %) et parfois d'additifs (solvant, polymères, …).

Elle est mise en œuvre au moyen d'une répandeuse (Figure 3) à raison de 250 à 500 g/m<sup>2</sup> de bitume résiduel de façon inversement proportionnelle à l'épaisseur des couches à coller. Il est essentiel d'attendre *la rupture* (phase durant laquelle l'eau s'est entièrement évaporée) avant la mise en œuvre de la couche de roulement. Toute impureté, humidité résiduelle, non-respect de mise en œuvre engendrera des défauts dans la couche d'accrochage qui auront pour répercutions une dégradation prématurée de la chaussée.

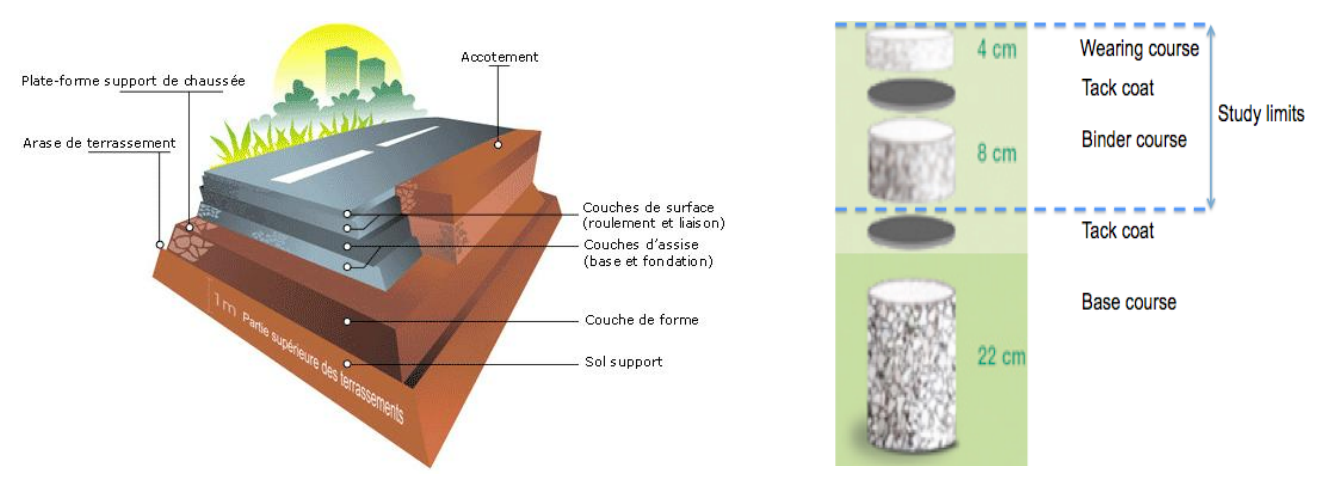

Figure 2 : a) Structure d'une chaussée ; b) Zone étudiée

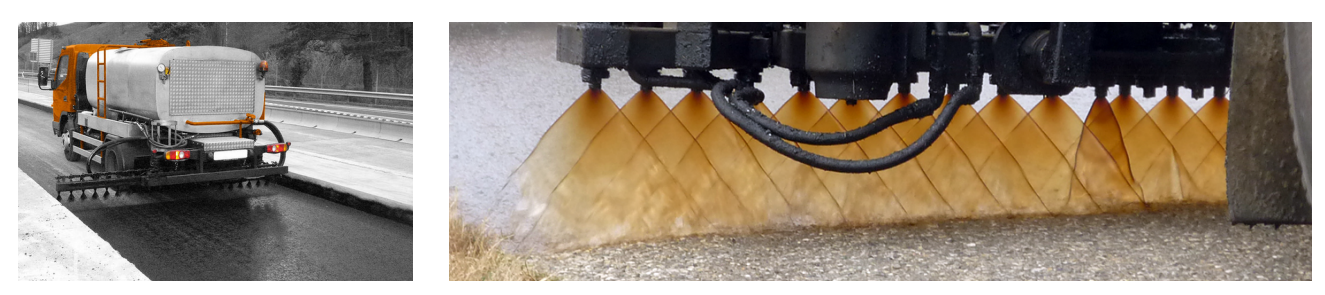

Figure 3 : Exemple de : a) Répandeuse ; b) Application de l'émulsion

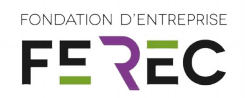

# <span id="page-9-0"></span>**3.2. Evaluation non destructive : rappel du principe GPR**

Le Ground Penetrating Radar (GPR) est un matériel utilisant le principe de propagation d'ondes électromagnétique (EM) pour l'évaluation non destructive de structure comme la chaussée, les ouvrages d'art, etc. Une antenne émettra une onde dans la bande de fréquence radar qui se réfléchira lors d'un changement de milieu pour être reçu par l'antenne réceptrice (parfois la même antenne). Une autre partie de l'onde sera réfractée et continuera à se propager dans les différentes couches (Figure 4). L'énergie EM utilisée est le reflet des zones de variation de la permittivité diélectrique (on parle également de changement de contraste diélectrique). Sa portée dépend de la conductivité du référentiel. Une conductivité élevée aura pour conséquence une diminution de la profondeur d'auscultation causé par la dispersion du signal dans les couches supérieures. Le radar peut être couplé au sol ou à l'air et de fréquence variable. Une fréquence élevée augmentera la résolution mais s'atténuera avec la profondeur ou en présence d'un milieu hétérogène (comme l'est la couche de roulement avec la présence de fraction de roche).

La dénomination GPR regroupe deux technologies :

- *Le radar impulsionnel :* il est composé d'un générateur d'impulsions, d'une (ou plusieurs) antenne(s) émettrice(s) et d'une (ou plusieurs) antenne(s) réceptrice(s). Ce radar permet d'envoyer des impulsions à intervalles réguliers, à une fréquence de répétition appelée « PRF » (Pulse Repetition Frequency). Après passage dans l'antenne, cette impulsion génère une onde électromagnétique qui se réfléchit au sein du milieu. Il délivre un signal temporel directement interprétable. Cette catégorie de radar est couramment utilisé dans l'opérationnel sur chantier.
- *Le radar à sauts de fréquence :* il est constitué d'un analyseur de réseaux vectoriels (VNA), d'une (ou plusieurs) antenne(s) émettrice(s) large(s) bande(s) et d'une (ou plusieurs) antenne(s) réceptrice(s) large(s) bande(s). Le VNA émet séquentiellement des ondes mono-fréquences de même amplitude sur une certaine largeur de bande de fréquences. Il délivre donc un signal fréquentiel. Le système obtenu permet de reconstruire une impulsion temporelle synthétique par transformée de Fourier inverse (IFFT).

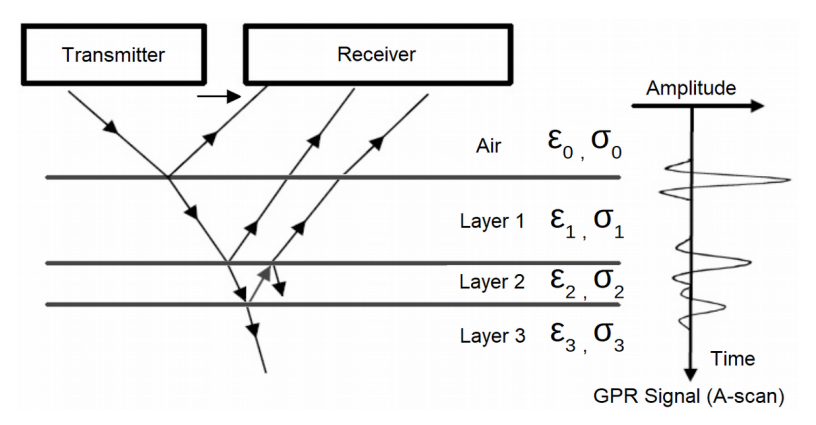

Figure 4 : Principe de propagation des ondes électromagnétique en milieu stratifiés

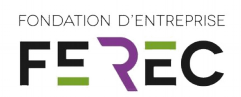

# <span id="page-10-1"></span>**4. Validation de la faisabilité sur données synthétiques**

### <span id="page-10-0"></span>**4.1. Modélisation de structures de chaussées**

Pour pouvoir correctement modéliser une chaussée, il est nécessaire de recenser l'ensemble des caractéristiques physiques et géométriques qui influeront sur l'identification de la couche d'accrochage. Concernant les caractéristiques géométriques, les épaisseurs composants la couche de surface (roulement et liaison) ont été dimensionnés en regard de la norme EN NF 13108-2 portant sur les couche mince de type BBTM.

| <b>Type de</b><br>couche<br>de roulement | <b>Norme</b> | Granulométrie<br>Roulement | Epaisseur         | Compacité roulement                                     | <b>Dosage</b><br>Couche<br>d'accrochage | <b>Type de</b><br>couche<br>de liaison | Granulométrie<br>Liaison | Epaisseur           | Compacité<br>liaison                        |
|------------------------------------------|--------------|----------------------------|-------------------|---------------------------------------------------------|-----------------------------------------|----------------------------------------|--------------------------|---------------------|---------------------------------------------|
| <b>BBTM</b>                              | NF EN        | O/6                        | Entre 20 et 25 mm | Classe A: entre 81 et 88%<br>Classe B: entre 75 et 80%  | $300$ g/m <sup>2</sup>                  | <b>BBSG</b>                            | 0/10                     | Entre 50 et 70 mm   | <b>Entre 90 et 95%</b>                      |
|                                          | 13108-2      | 0/10                       | (parfois 30 mm)   | Classe A : entre 83 et 90%<br>Classe B: entre 75 et 82% |                                         |                                        | 0/14                     | Entre 60 et 90 mm   | <b>Entre 91 et 96%</b>                      |
| <b>BBSG</b>                              | <b>NF EN</b> | 0/10                       | Entre 50 et 70 mm | <b>Entre 90 et 95%</b>                                  | $250$ g/m <sup>2</sup>                  | <b>GB</b>                              | 0/14                     | Entre 80 et 140 mm  | <b>Classe 2:89%</b><br><b>Classe 3: 90%</b> |
|                                          | 13108-1      | 0/14                       | Entre 60 et 90 mm | <b>Entre 91 et 96%</b>                                  |                                         |                                        | 0/20                     | Entre 100 et 160 mm | <b>Classe 4: 91%</b>                        |

Tableau 1 : Caractéristiques de chaussées suivant la norme NF EN 13108- 1 et -2

Les paramètres comme la permittivité diélectrique, la conductivité, la perméabilité et les pertes magnétiques sont des éléments physiques clés dans la caractérisation de la modélisation. Dans notre domaine d'activité, la perméabilité relative  $\mu_r$  a été prise comme étant égale à 1 et une perte magnétique nulle comme pour la plupart des matériaux géologiques (Jol, 2009). Les études de (Adous et al., 2006) et (Araujo et al. 2016) ont permis de choisir des permittivités diélectriques réalistes en fonction du type de granulat, de la compacité, du pourcentage de vide et de la teneur en liant (cette dernière étant négligeable).

| <b>Couche</b>            | <b>Nom</b>   | <b>Valeur</b>                                              | Pas        |  |  |
|--------------------------|--------------|------------------------------------------------------------|------------|--|--|
|                          | Epaisseur    | 20 mm à 30 mm                                              | 1 mm       |  |  |
| <b>Roulement</b>         | Permittivité | 4 à 5                                                      | 0.5        |  |  |
|                          | Conductivité | $10^{-5}$ S.m <sup>-1 et</sup> $10^{-2}$ S.m <sup>-1</sup> |            |  |  |
|                          |              |                                                            |            |  |  |
|                          | Epaisseur    | $0 \text{ mm}$ à $2 \text{ mm}$                            | 1 mm       |  |  |
| <b>Accrochage</b>        | Permittivité | 2à3                                                        | 0,5        |  |  |
|                          | Conductivité | $10^{-5}$ S.m <sup>-1</sup> et $10^{-2}$ S.m <sup>-1</sup> |            |  |  |
|                          |              |                                                            |            |  |  |
|                          | Epaisseur    | 60 mm min                                                  |            |  |  |
| Liaison                  | Permittivité | 4.5 à 5.5                                                  | 0.5        |  |  |
|                          | Conductivité | $10^{-5}$ S.m <sup>-1</sup> et $10^{-2}$ S.m <sup>-1</sup> |            |  |  |
|                          |              |                                                            |            |  |  |
| <b>Fréquence cent.</b>   | Ricker       | 2 GHz; 3,5 GHz; 4,5 GHz                                    |            |  |  |
|                          |              |                                                            |            |  |  |
| <b>Hauteur d'antenne</b> | Hauteur      | 3 mm                                                       |            |  |  |
|                          | Ecart        | 50 mm                                                      |            |  |  |
|                          |              |                                                            |            |  |  |
| Fenêtre d'écoute         | Time window  | 3 <sub>ns</sub>                                            | $~2,36$ ps |  |  |

Tableau 2 : Choix des paramètres de simulation

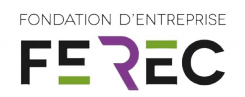

Plus de 5000 signaux temporels (A-scans) présentant chacun une caractéristique (géométrique ou physique) différente pour chaque fréquence centrale ont été modélisé pour ce projet à l'aide du code de calcul numérique *gprMax* (Giannopoulos, 2005). Afin de valider la méthode permettant l'identification théorique d'une couche mince, l'étude a porté sur un bicouche diélectriquement homogène, isotrope et non dispersif.

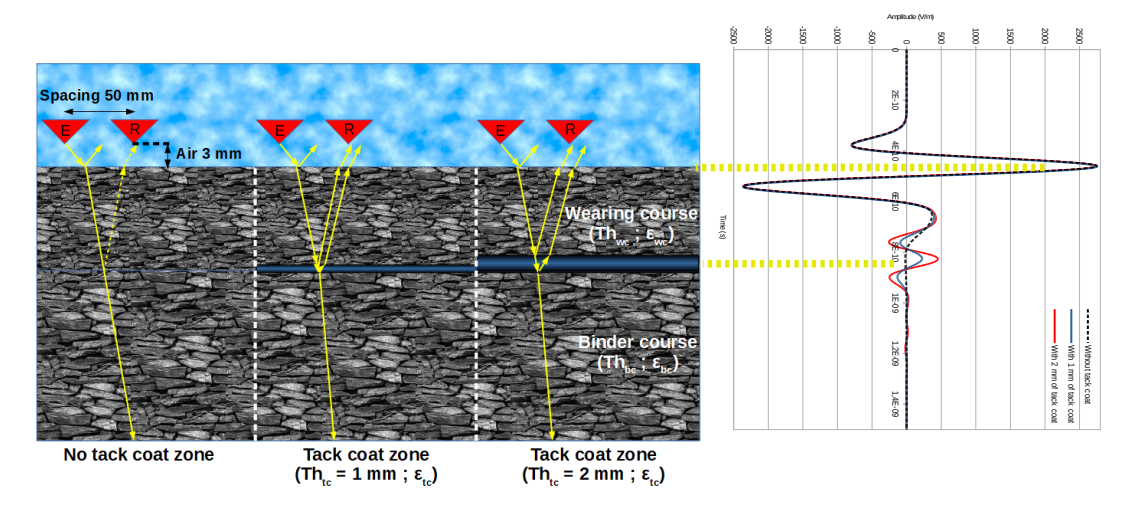

Figure 5 : a) Schéma du bicouche modélisé ; b) Signaux temporels résultants (A-scans)

Il a été constaté sur la figure 5, en choisissant parmi nos signaux à une fréquence de 4,5 GHz, une couche de roulement (25 mm) et de liaison (semi-infinie) présentant les mêmes caractéristiques physiques (permittivité égales ε<sub>roul</sub> = ε<sub>liaison</sub> = 4,5 et conductivités égales σ = 10<sup>-5</sup> S.m<sup>-1</sup>), qu'une couche millimétrique en subsurface de permittivité  $\varepsilon_{\text{acc}} = 2.5$  est identifiable.

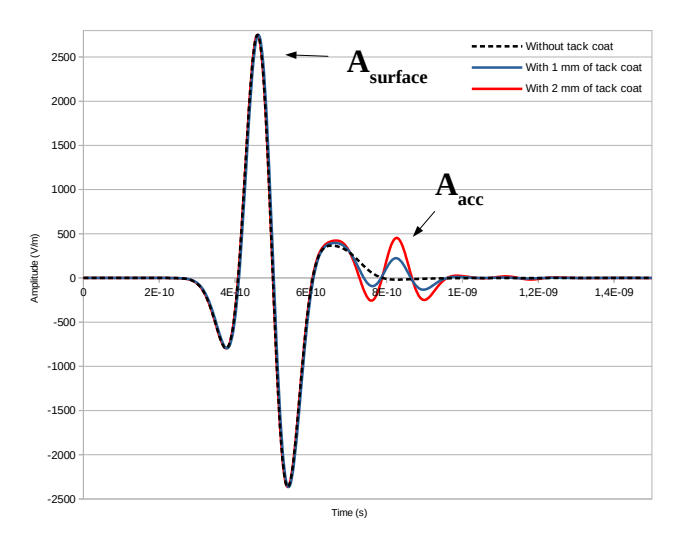

Figure 6 : A-scans avec différentes épaisseurs de couche d'accrochage

Dans la représentation temporelle ci-contre, l'onde direct émise a été soustraite (Air wave filtering). Le premier écho (Asurface) est celui-ci de surface. Le second écho est celui résultant de l'insertion d'une couche mince aux caractéristiques similaires à celle d'une couche d'accrochage dans un bloc monolithique puisque de caractéristiques physiques identiques. Il est donc possible d'identifier au niveau de la zone à surveiller, une variation du niveau d'amplitude suivant la présence ou non de notre couche due au changement de contraste diélectrique ainsi que l'impact de la modification de son épaisseur sur le niveau d'amplitude.

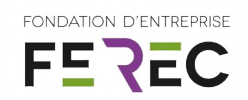

### <span id="page-12-0"></span>**4.2. Utilisation de méthode de Machine Learning SVM pour la classification des données**

Les techniques radar conventionnelles ont montrés ces dernières années qu'il était possible d'estimer grâce à des méthodes hautes performances des caractéristiques géométriques et physiques en subsurface à faible profondeur. Actuellement, seuls les épaisseurs et des décollements significatifs dans les milieux faiblement dispersifs sont possibles à l'aide d'outil à ultra-large bande de fréquences. Ces méthodes bien que très performantes restent limitées et peu robustes pour détecter les faibles variations de caractéristiques diélectriques et couche mince comme identifier dans une couche d'accrochage. Pour cela, les travaux menés dans la thèse de S. Todkar (2016 - 2019) ont montré qu'une méthodologie de Machine Learning peut être utilisée pour détecter les décollements d'interface dans le domaine des chaussées. L'objectif est des coupler les techniques radar avec les méthodes d'apprentissage supervisé telle que la SVM pour l'identification des défauts de couche d'accrochage.

La SVM (Support Vector Machine) est un algorithme d'intelligence artificielle reposant sur l'idée de maximisation de frontière de décision et le choix d'une marge qui servira de séparation entre les variables (et par conséquent de classification), il s'agit des "vecteur de support" mais aussi du choix d'un hyperplan séparateur optimal dans un nouvel espace de combinaisons non-linéaires entre les variables (Figure 7). Afin d'identifier dans un premier temps la présence ou non d'une couche d'accrochage, une approche de résolution par la méthode two-class SVM (TCSVM) a été envisagées. Cette méthode permet la séparation des données en deux classes distinctes. Un jeu de données est identifié comme appartenant à la classe "collée" et un autre à la classe "non collé". Pour mener cette étude de classification, deux approches sont possibles : "globale" et "locale". La résolution par approche globale consiste à utiliser le jeu de données brut, sans pré-traitement. Chaque point du signal à la même importance. Cette dernière méthode est intuitive et rapide à mettre en œuvre et a été utilisé dans cette étude.

Pour minimiser l'erreur de classification, une optimisation de type bayésienne a été utilisée. Il s'agit d'une approche probabiliste consistant à exploiter l'ensemble des événements précédemment observés pour inférer la probabilité des événements non observés. Contrairement aux méthodes par grille (couteuses en temps de calcul) et aléatoires, elle présente l'avantage d'utilisé les précédents résultats pour minimiser la fonction coût rapidement et efficacement grâce à une régression gaussienne.

Dans la méthode SVM, outre le noyau, plusieurs "hyper-paramètres" entre en jeu : γ et C.

- La fonction noyau (ou kernel) : Il s'agit de la fonction qui séparera les données. Elle peut être linéaire, gaussien (ou RBF), polynomiale, … Nous nous sommes intéressés au noyau linéaire et RBF de la forme :

$$
K_{linear}(x, x') = x \cdot x' \quad (1)
$$

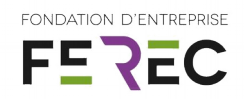

$$
K_{RBF}(x, x') = e^{-Y \cdot ||x - x'||^2} (2)
$$

- Le paramètre γ lors de l'utilisation du kernel RBF.

- Le paramètre C est une constante de régularisation qui pénalise les termes d'erreur lors de la classification

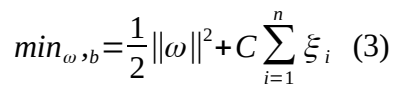

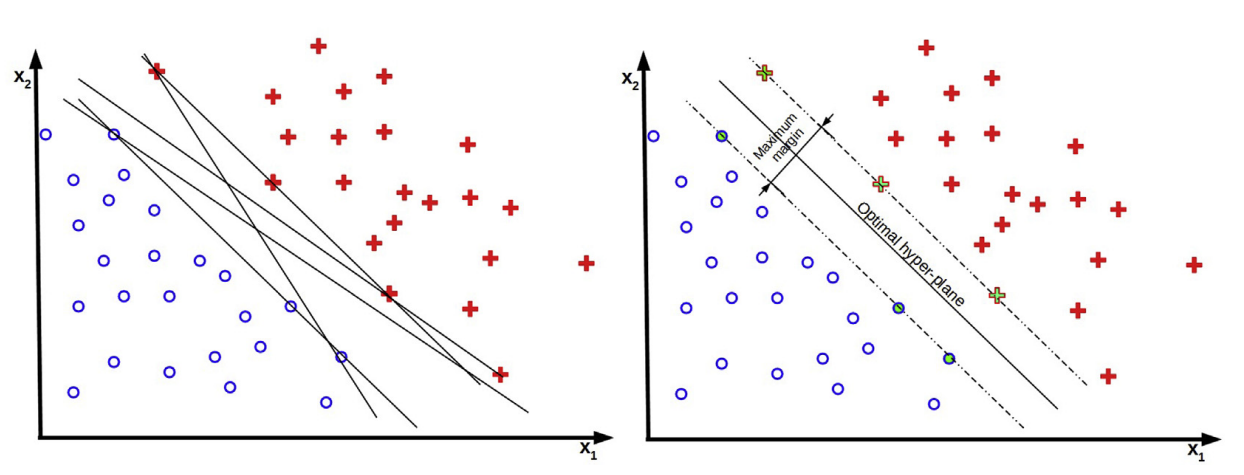

Figure 7 : a) Ensemble des hyper-plans possibles ; b) Hyper-plan optimal pour la classification

Lors de la sélection d'un noyau, l'optimisation bayésienne sélectionne le couple (γ, C) optimal permettant d'obtenir les meilleures performances possibles (Figure 8).

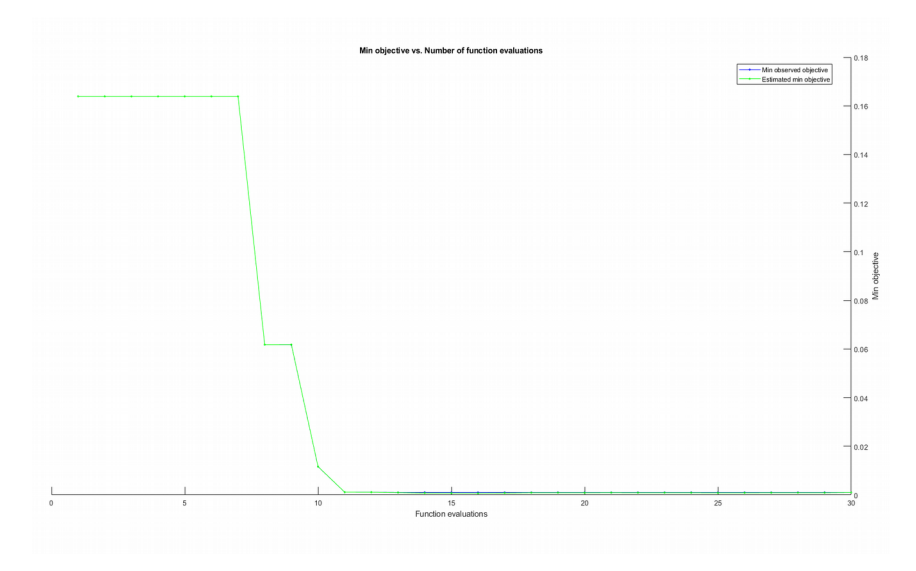

Figure 8 : Exemple de minimisation de la fonction coût pour obtenir les paramètres optimaux en vue de la classification

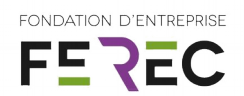

Les premiers résultats obtenus confortent les travaux préliminaires sur la caractérisation de la couche d'accrochage par inversion de forme d'onde complète (Ihamouten et al., 2017). Au vu de la très faible épaisseur de la couche d'accrochage et des conditions de modélisation (couplage au sol et fréquence centrale), le recouvrement des échos est risqué et peut impacter les performances du classiffieur.

Sur la figure 9a, on identifie clairement sur l'image radar simulée B-scan (concaténation de Ascans) la différence entre une zone collée et une zone non collée (ainsi que les différentes épaisseurs de collage modélisées). La classification binaire par la two-class SVM a permis d'identifier distinctement et de manière automatique la présence de ces deux zones (figures 9c). Ces résultats préliminaires montrent d'excellentes performances (Dice Score (éq. 4) - DSC > 99%). Il ne faut pas écarter à ce stade de l'étude que les données étaient simulées avec une parfaite homogénéité et isotropie du milieu, sans perte ni bruit.

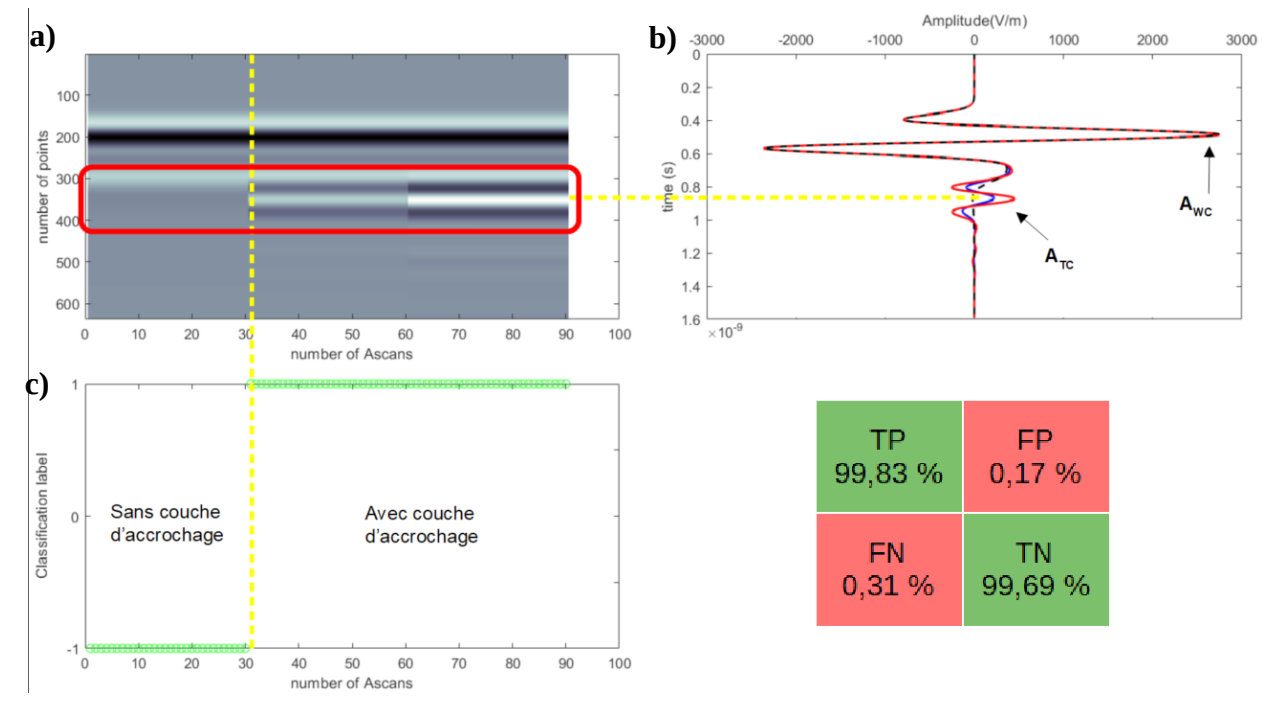

Figure 9 : a) Exemple de B-scan extrait de la base de données ; b) Ascans associés ; c) Classification TCSVM avec et sans collage ; d) Matrice de confusion

$$
DSC = \frac{2 \cdot TP}{2 \cdot TP + FP + FN} > 99\% \quad (4)
$$

Les résultats de cette étude ont été communiqués lors de la conférence internationale NSG 2021 - 2<sup>nd</sup> conference on Geophysics for Infrastructure Planning, Monitoring and BIM qui s'est déroulé à

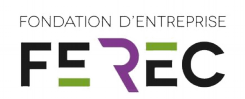

Bordeaux du 30 août au 2 septembre 2021 sous l'intitulé : "*Numerical modeling using gprMax to identify a subsurface tack coat for SVM classification*" (DOI : [10.3997/2214-4609.202120040\)](http://dx.doi.org/10.3997/2214-4609.202120040)

### <span id="page-15-0"></span>**4.3. Application de la méthode développée pour la cartographie EM d'une chaussée présentant des anomalies de collage**

A partir de la méthode développée précédemment, une chaussée de 50 m de long sur 5 m de large a été modélisée (Figure 10). En se basant sur les travaux de recherche en lien avec la thèse de Viktoriia Buliuk sur les problématiques liés aux chapes d'étancheité dans les ouvrages d'art (ayant donné lieu à un article publié en 2021 dans la revue RGRA), une distribution normale (Patel et Read, 1982) réaliste de défauts d'accrochage a été appliquée à notre cas. Un pas de 0,25 m a été utilisé pour réaliser des pointés de A-scans permettant de faire une cartographie EM de la chaussée.

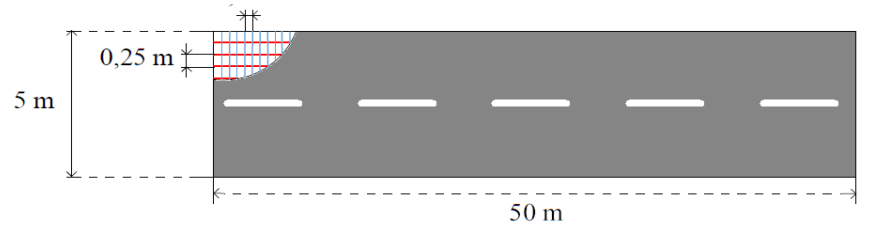

Figure 10 : Dimension de la chaussée modélisée

Suivant les dimensions de chaussée choisies une base de test de 4160 signaux temporels a été générée. Afin de respecter un ratio de 30% pour le test et de 70% pour l'entrainement, une base de signaux présentant des caractéristiques géométriques et physiques aléatoires variables (tout en restant réaliste) a également été créée. Pour cette étude la conductivité a été fixée à  $\sigma = 10^{-5}$ m. $S^{-1}$ 

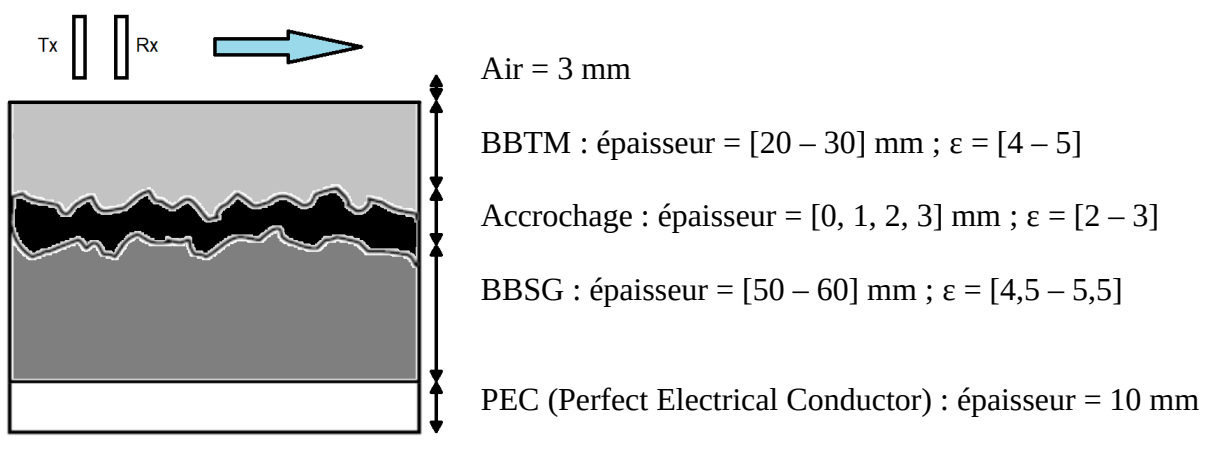

Figure 11 : Paramètres de modélisation de la base de données

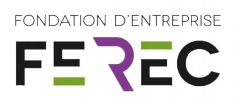

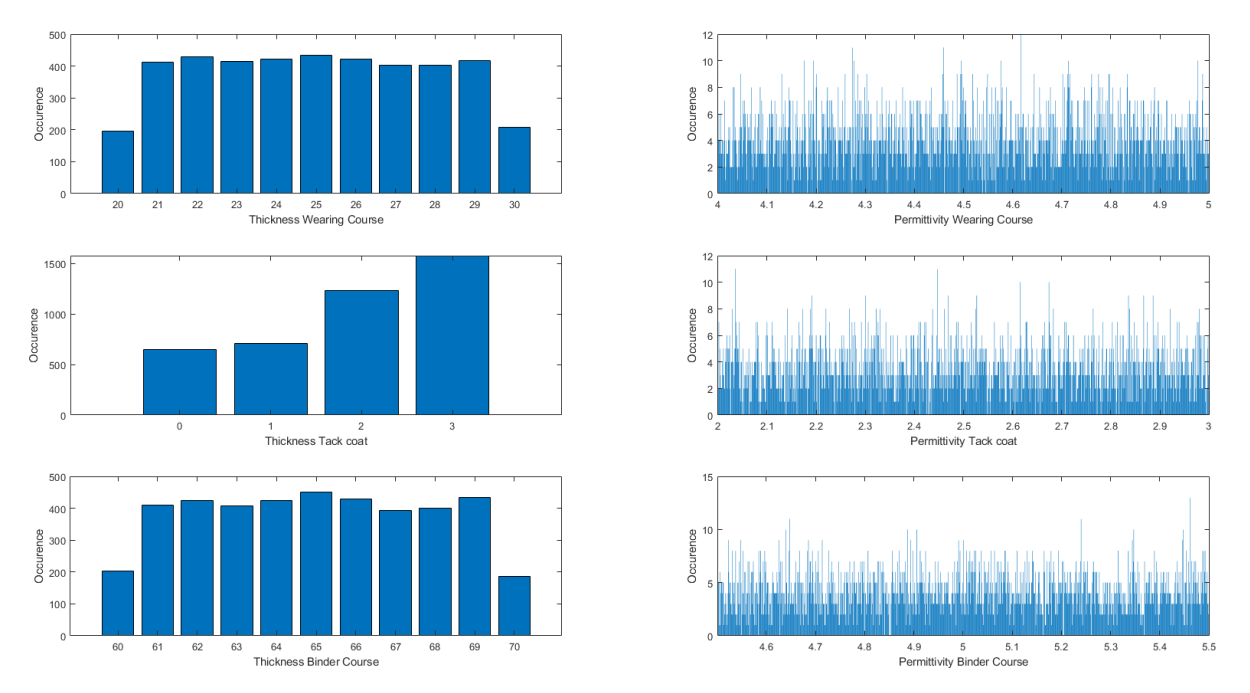

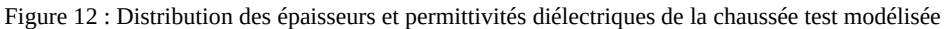

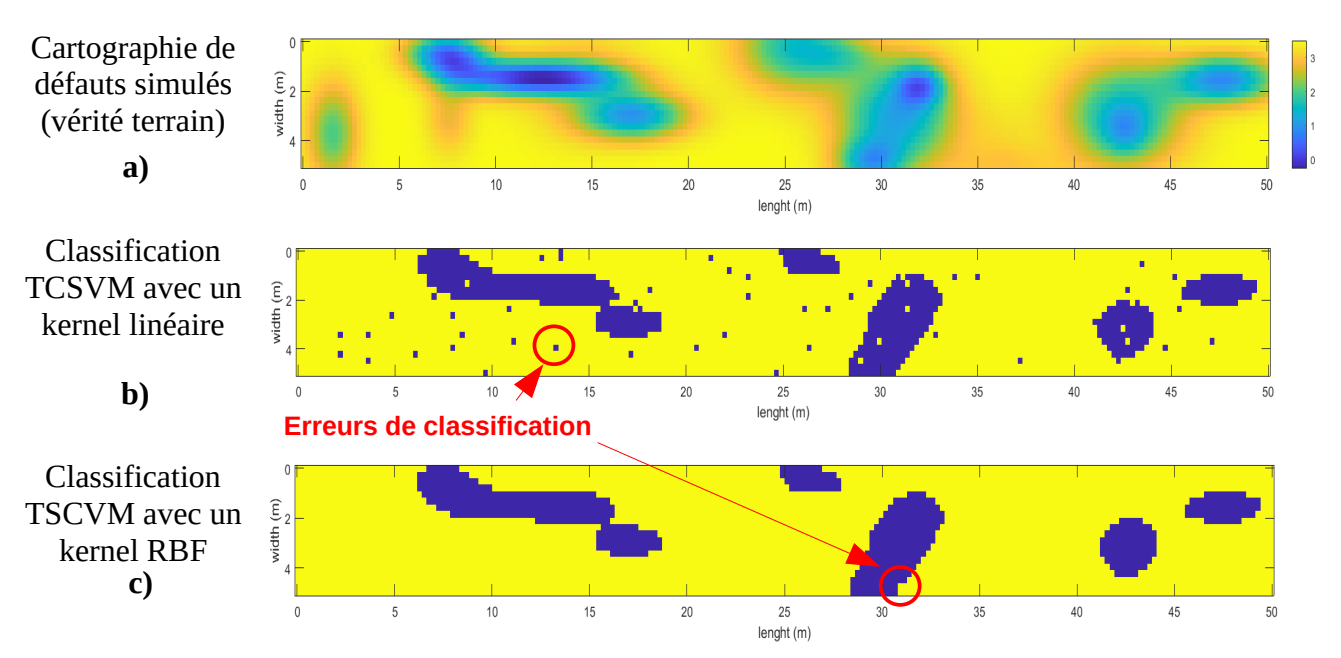

Figure 13 : Cartographie EM des défauts de couche d'accrochage avec la two-class SVM en fonction du noyau

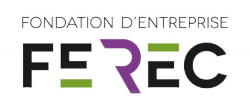

On peut observer sur la figure 13a la distribution utilisée pour simuler les défauts subsurfaciques en termes d'épaisseur de la couche d'accrochage. Sur la figure 13b, lors de l'utilisation d'un noyau linéaire, on constate une assez bonne classification de nos données avec un DSC > 98 %. Sur la figure 13c, on peut observer que le noyau RBF semble plus adapté à notre étude et présente d'excellents résultats proches de 100 %. L'algorithme développé permet donc de séparer les données non collées de celles collées (toute épaisseur confondue).

Suites aux excellentes performances données par la TCSVM pour la séparation binaire de notre jeu de données, la suite de l'étude a porté sur la multi-class SVM (MCSVM) et la régression SVR. Celle-ci permet cette fois-ci d'obtenir plusieurs classes et non plus seulement deux. Cette méthode va permettre dans notre cas de différencier les différentes épaisseurs modélisées à savoir 0, 1, 2 et 3 mm représentant ici respectivement une absence, un sous dosage, un dosage correct et un surdosage de l'émulsion.

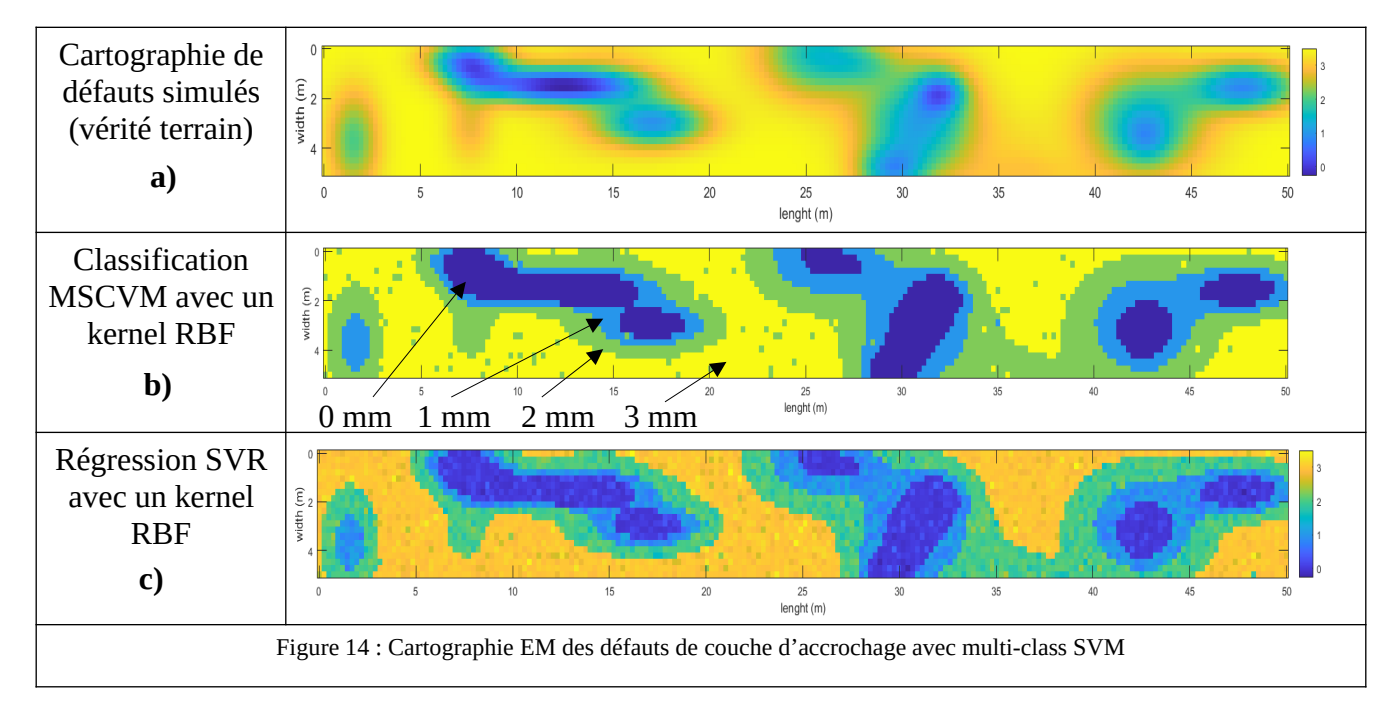

On observe sur la figure 14b, que l'utilisation de la multi-class SVM en identifiant 4 classes distinctes a permis de séparer nos données et de caractériser les différentes zones de la chaussée simulée (avec un DSC > 98,5 %). L'utilisation de la régression SVR permet d'estimer avec une excellente précision (RMSE = 0,28) les différentes épaisseurs présentes en subsurface.

L'utilisation d'algorithmes d'apprentissage supervisés de type Support Vector Machine permettent d'obtenir d'excellentes estimations ou classifications des caractéristiques géométriques de la couche d'accrochage en termes d'épaisseur. L'identification de zones présentant des anomalies liées au collage des interfaces subsurfaciques est donc possible grâce aux méthodes de Machine Learning.

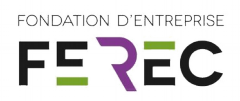

# <span id="page-18-1"></span>**5. Paramétrage du plan d'expérience**

### <span id="page-18-0"></span>**5.1. Conception de dalles d'essais**

Afin de valider les méthodes théoriques développées lors des simulations, une campagne expérimentales est en cours de réalisation (à ce stade de rédaction du rapport). Pour cela, la fabrication de corps d'épreuves de caractéristiques contrôlées est nécessaire.

A l'aide d'un compacteur de plaques MLPC et du module de reproduction de texture RETEX, une première série de 32 échantillons de 600 mm par 400 mm a déjà été fabriquées. Un contrôle de la fabrication a été effectué (Teneur en liant et granulométrie), une vérification des écarts de compacité et une mesure de la PMT (dessus de la couche de roulement et fond de couche de liaison).

• Deux structures courantes :

 $\triangleright$  BBTM (3 cm) / BBSG (6 cm)

 $\triangleright$  BBSG (6 cm) / GB (11 cm)

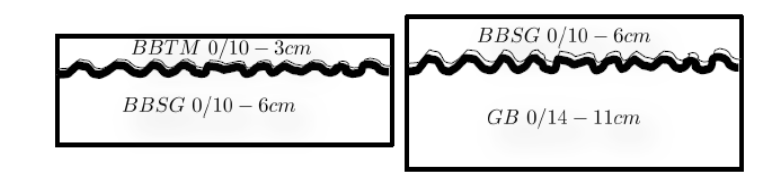

• Choix de trois techniques :

 $\triangleright$  BBTM 0/10 : discontinue 2/6, Teneur en liant = 5,5 %

 $\triangleright$  BBSG 0/10 : Teneur en liant = 5,2 %

 $\triangleright$  GB 0/14 : TL = 4 %

• Deux natures minéralogiques :

 $\triangleright$  Noubleau : Diorite (8 <  $\varepsilon_r$  < 15)

- $\triangleright$  Le Tronc : Gneiss (5 <  $\varepsilon_{\rm r}$  < 7)
- Deux niveaux de compactages :

➢Faible et Fort

- Quatre quantités d'émulsion :
	- $\geq 0$  g/m<sup>2</sup>; 200 g/m<sup>2</sup>; 400 g/m<sup>2</sup>; 600 g/m<sup>2</sup>

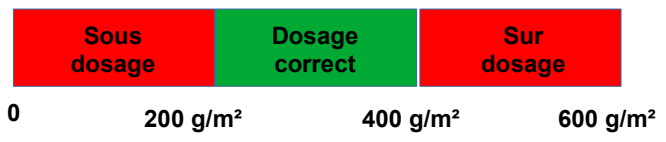

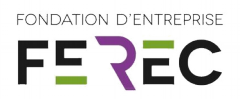

### <span id="page-19-0"></span>**5.2. Résultats**

En sélectionnant des échantillons de même constitution (BBSG/GB) ou BBTM/BBSG avec ou sans couche d'accrochage, on peut observer un décalage signification de l'onde réfléchie reçue (Figure 15).

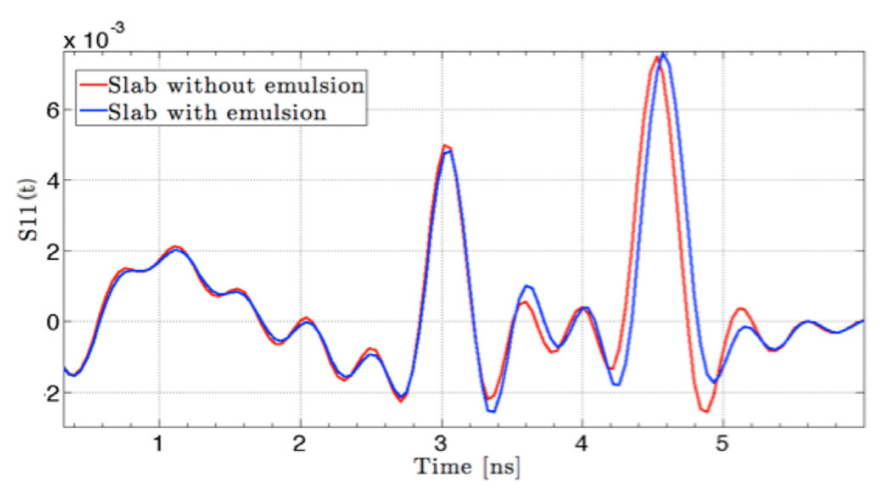

Tableau 15 : Observation du décalage significatif dû à la présence de couche d'accrochage

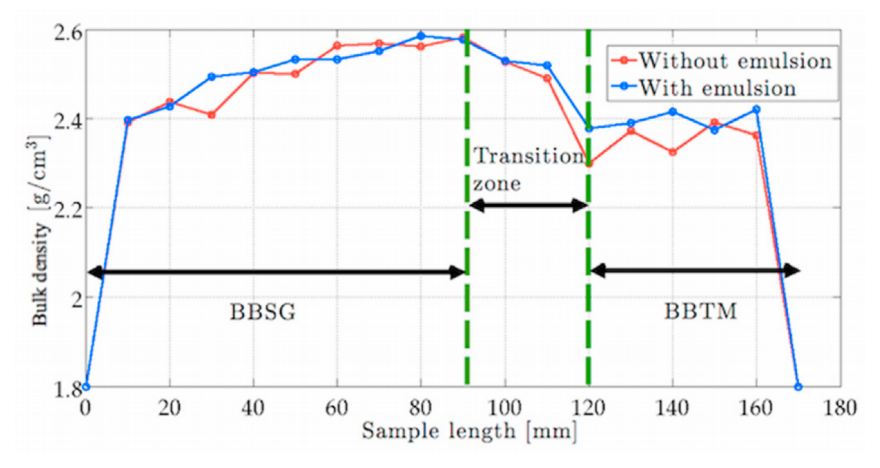

Tableau 16 : Zone de transition visible à la gammadensimétrie

Les résultats expérimentaux montrent une évolution monotone de la quantité d'émulsion en fonction de la susceptibilité diélectrique estimée de la transition. Cette tendance s'explique par le fait que l'émulsion a rempli les pores vides à l'interface ce qui augmente la permittivité diélectrique de la zone de transition entre les deux couches. Cette zone de transition est également visible dans les résultats de gammadensimétrie (Figure 16).

Lauréat de l'appel à projets 2020

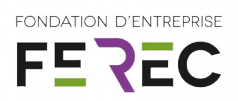

# <span id="page-20-0"></span>**5.3. Conception complémentaire**

Afin de compléter la base de données générées, 16 dalles supplémentaires vont être fabriquée avec comme paramètres :

- Une structure courante :
	- $\triangleright$  BBTM (2,5 cm) / BBSG (6 cm)

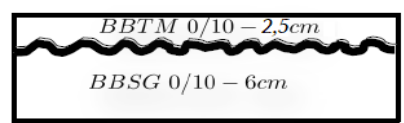

• Choix de trois techniques :

 $\triangleright$  BBTM 0/10 : discontinue 2/6, Teneur en liant = à définir

- ➢BBSG 0/10 : Teneur en liant = à définir
- Deux natures minéralogiques :

 $\triangleright$  CTCV La roche Guillaume : Mélange de Rhyolite et de Gneiss (4 <  $\varepsilon_{r}$  < 5)

• Deux niveaux de compactages :

➢Faible et Fort

- Quatre quantités d'émulsion :
	- $> 0$  g/m<sup>2</sup>; 200 g/m<sup>2</sup>; 400 g/m<sup>2</sup>; 600 g/m<sup>2</sup>

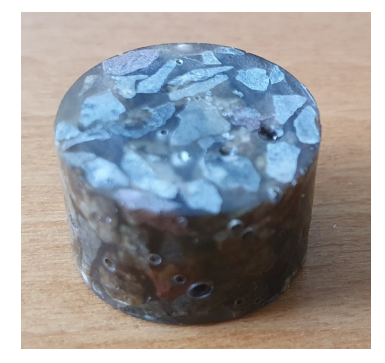

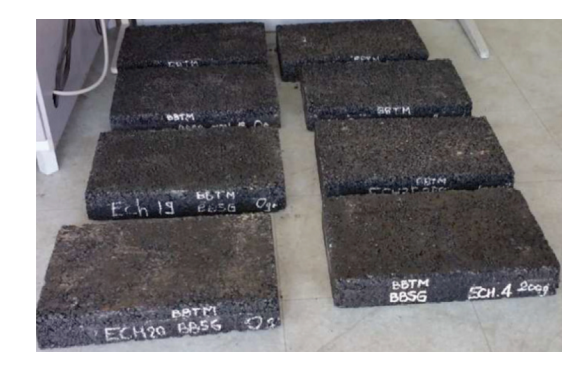

Figure 17 : a) Echantillon réalisé pour une estimation de la permittivité diélectrique du minéral de la Roche Guillaume ; b) Exemple de dalles bicouches fabriquées

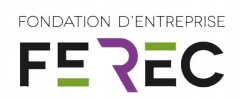

# <span id="page-21-0"></span>**6. Deep learning - Réseau de Neurones Artificiels (ANN) : Validation sur données synthétiques (pré-étude)**

De la même façon que le modèle biologique, le réseau de neurones artificiels reçoit des signaux d'entrée  $(x_1, x_2, \ldots, x_n)$  qu'il va devoir traiter. Le potentiel d'activation **z** de celui-ci est défini par : *z*=*f*( $x^T$ ω+*b*) avec *x* le vecteur d'entrée, ω le vecteur poids, *b* un biais et *f* la fonction d'activation. Chaque neurone se déclenche alors ou non en fonction du seuil pondéré et biaisé, c'est à dire en fonction de la valeur de *z* (figure 18a). Le biais peut être vu comme un neurone externe supplémentaire qui envoie *1* avec un poids *b*. Il permet au réseau de meilleures possibilités d'apprentissage grâce à un décalage de la fonction d'activation. Cette fonction représente le seuil à partir duquel le neurone va émettre ou non un signal et peut prendre différente forme (Heaviside, Sigmoid, Tangente hyperbolique, Rectified Linear Unit, ...). Elle présente dans la majorité des cas trois intervalles :

- Au-dessous le seuil : Neurone inactif,
- Proche du seuil : Phase de transition
- Au-dessus du seuil : Neurone Actif

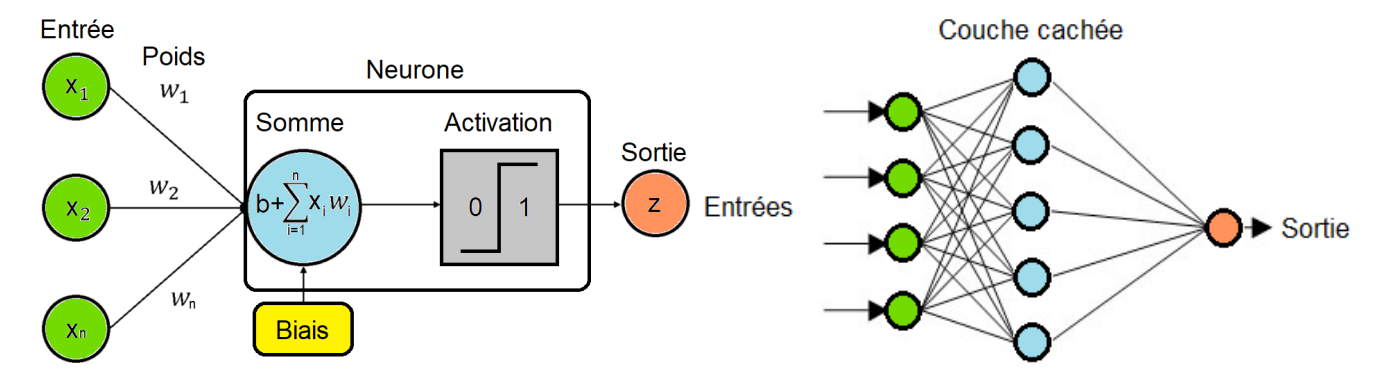

Figure 18 : a) Principe de fonctionnement d'un neurone ; b) Architecture d'un réseau de neurones

Les réseaux de neurones sont structurés en couches : la couche d'entrée, la (ou les) couche(s) cachée(s) et la couche de sortie (figure 18b). Chaque neurone d'une même couche est connecté aux neurone de la couche suivante. La couche d'entrée rassemble ici les signaux brut (A-scan) simulés (ou expérimentaux), la couche de sortie donne le résultat final de prédiction du réseau, la couche intermédiaire (appelée couche cachée) est le cœur du perceptron et n'est pas accessible directement.

Lors de l'apprentissage, le réseau va parfois commettre des erreurs de prédiction et s'autoajustera grâce à une étape nommé « rétropropagation » ou « backpropagation ». Il s'agit d'un

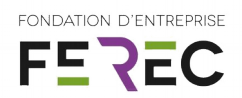

algorithme basé sur le principe de descente de gradient (Figure 19) permettant la minimisation de la fonction coût, en calculant l'impact de l'erreur des poids du réseau, couche après couche pour permettre leur actualisation ainsi que celle des biais afin d'améliorer les prédictions à chaque itération.

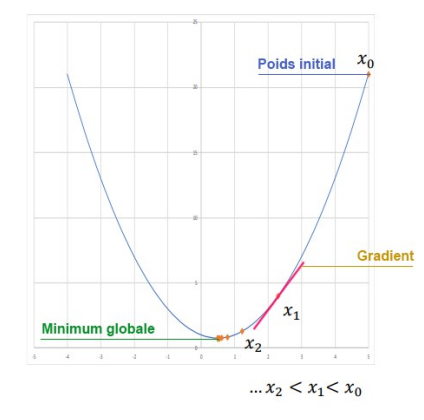

Figure 19 : Minimisation de la fonction coût par la méthode de descente de gradient

Afin d'optimiser efficacement la descente de gradient, différentes méthodes existantes ont été comparées et appliquées sur la base de données synthétiques (Figure 20).

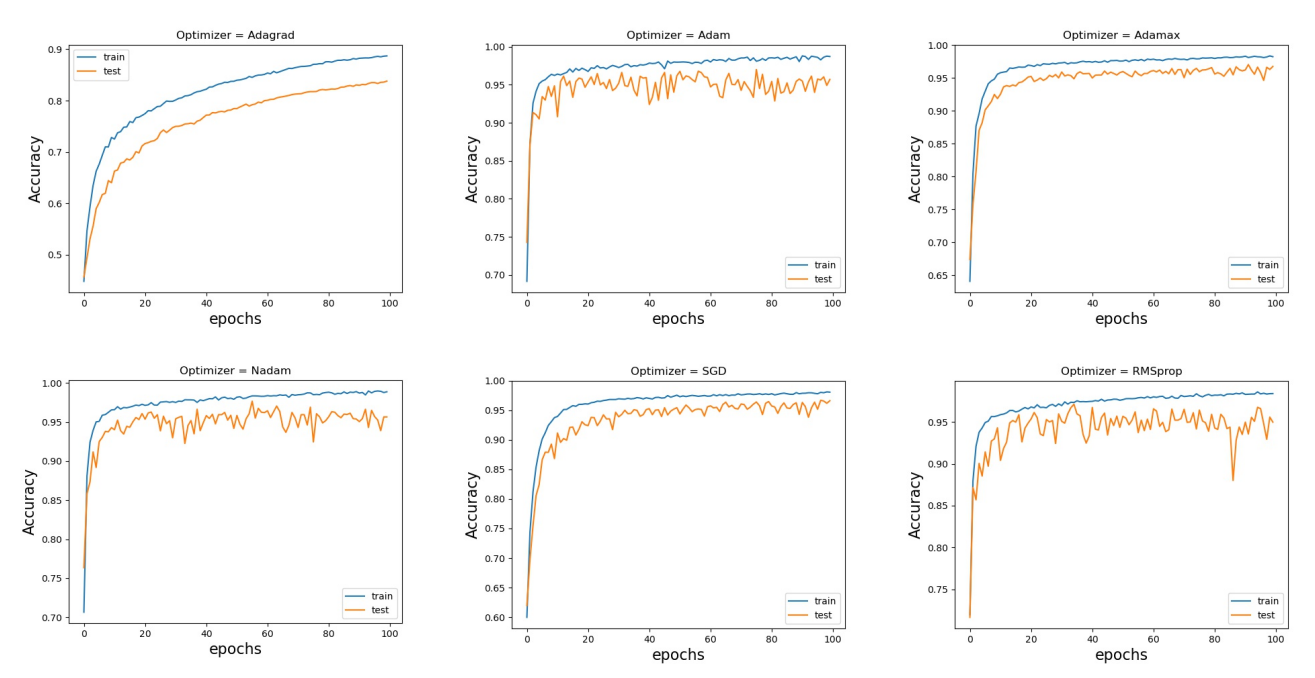

Figure 20 : Comparaison non-exhaustive de différentes méthodes d'optimisation

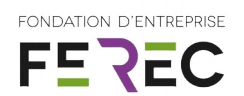

Parmi ces différents optimiseurs, *Adam* (ADAptative Momentum estimation) (Kingma & Ba, 2014) semble offrir d'excellents résultats avec une rapide convergence vers le minimum global de la fonction coût. Il s'agit d'un algorithme basé sur un gradient d'ordre 1 de fonctions objectives stochastiques utilisant le principe des estimations adaptatives des moments d'ordre inférieur. Le premier moment normalisé par le deuxième se met à jour selon :

$$
\Theta_{(n+1)} = \Theta_n - \frac{\alpha}{\sqrt{\hat{v}_n + \varepsilon}} + \widehat{m}_n \quad (5)
$$

Après avoir effectué le choix de l'optimiseur adéquat pour la base de données, le nombre de neurones et de couches optimales a pu ainsi être déterminé.

Ainsi en appliquant l'approche sur une base similaire à celle présentée dans le paragraphe 4.3. pour une classification multi-class, chaque A-scan de la base a donc été classé en fonction de son épaisseur de couche d'accrochage (0, 1, 2 ou 3 mm) dans une matrice de confusion. Les résultats suivants ont été obtenus :

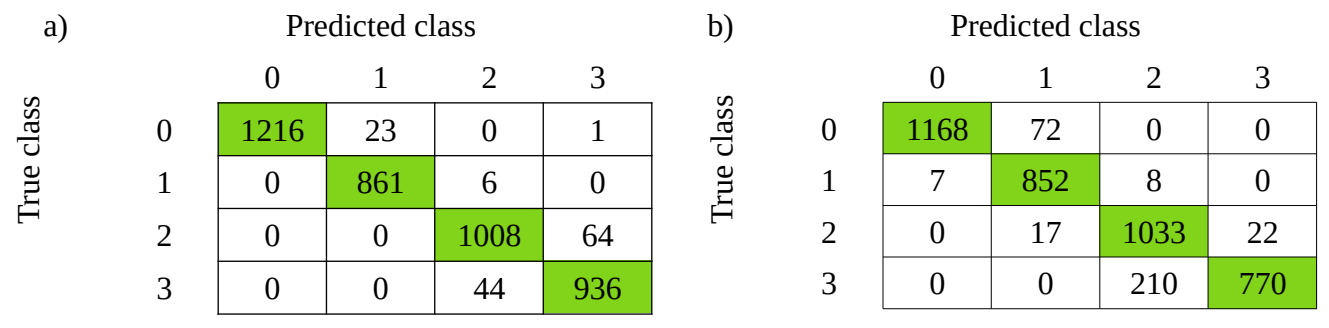

Figure 21 : Résultats préliminaires comparatifs entre les méthodes a) ANN et b) MCSVM

Les premiers résultats semblent indiquer de meilleures performances de la part du réseau de neurones artificiels comparé aux méthodes SVM avec un  $DSC_{ANN}$  > 0,98 contre  $DSC_{SVM}$  < 0,96. A ce stade de la pré-étude, il serait prématuré de confirmer ces résultats. Le sujet complexe du Deep Learning a été mené lors d'un stage et l'étude comparative avec les algorithmes de SVM demande des travaux d'analyse supplémentaires en intégrant par exemple un bruit blanc gaussien pour vérifier leur sensibilité et ainsi trouver le bon compromis biais/variance des paramètres. Seulement alors des conclusions pourront aboutir.

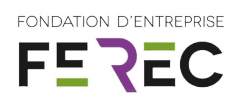

# <span id="page-24-2"></span>**7. Développement d'une IHM Python pour l'exploitation des résultats de la méthode SVM / RSF**

### <span id="page-24-1"></span>**7.1. Introduction**

Afin de générer et exploiter efficacement les données issues des méthodes Support Vector Machines (SVM/SVR) ou Deep Learning préalablement développées, une Interface Homme-Machine (IHM) a été développée en langage Python. Celle-ci se voulait complète avec la possibilité de générer des signaux simulés en interfaçant le code numérique gprMax, mais également de créer des bases de données labelliser en vue de l'apprentissage supervisé puis d'exécuter celles-ci dans les algorithmes développés de Machine Learning ou Deep Learning. De plus, la possibilité de travailler avec des signaux issus de matériel comme le GSSI (Geophysical Survey Systems, Inc. - radar impulsionnel) a été rendu possible.

### <span id="page-24-0"></span>**7.2. Génération de signaux et base de données synthétiques**

La première étape de cette étude a consisté à la génération de signaux temporels synthétiques en interfaçant le code gprMax. Il permet de simuler la propagation des ondes électromagnétiques en utilisant l'algorithme de Yee pour la résolution des équations de Maxwell par la méthode FDTD (Finite-Difference Time Domain). Ce code est essentiellement conçu pour la simulation des signaux GPR. Divers paramètres essentiels à la modélisation de la structures (dimension, constante diélectrique du milieu, conductivité, perméabilité, pertes magnétiques) et des éléments d'instrumentation (type d'antenne, fréquence centrale, position, …) sont pour cela nécessaires. Sur la figure 22, en interfaçant gprMax pour notre étude, il désormais possible de générer soit :

- a. un A-scan simulé sur un bicouche de type : couche de roulement / couche d'accrochage / couche de liaison,
- b. un A-scan simulé sur un multicouche de type : couche  $1 / ... /$  couche n,
- c. de multiples A-scans au propriétés physiques et géométriques paramétrables et variables pour la constitution de base de données synthétiques.

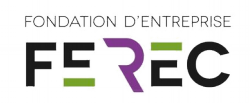

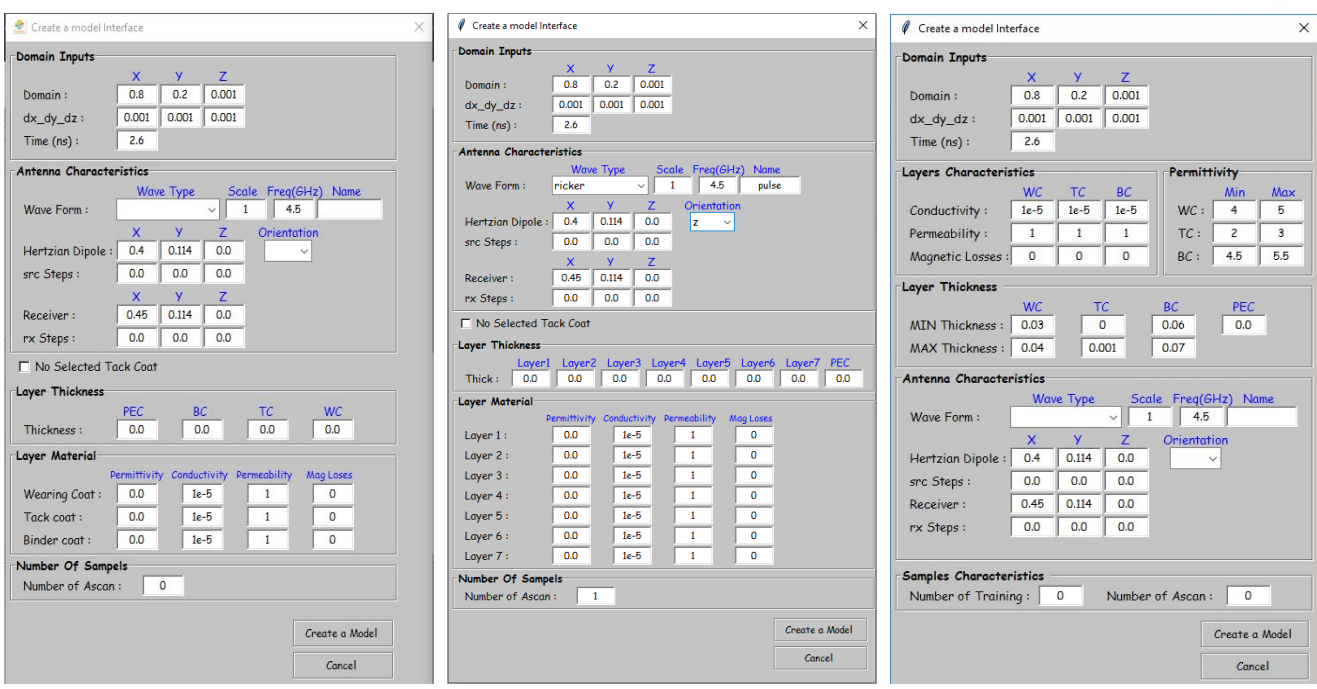

Figure 22 : Interface Python développée dans le projet : a) Génération d'un signal temporel simulé sur un bicouche ; b) Génération d'un signal temporel simulé sur un multicouche ; c) Génération de plusieurs signaux temporels simulés présentant des caractéristiques géométriques et diélectriques variables

| 000000_WC62_4.514_TC0_0_BC3_4.515      | 7/30/2021 1:35 PM | <b>IN File</b> | 1 KB            |
|----------------------------------------|-------------------|----------------|-----------------|
| 000001_WC67_4.6_TC0_0_BC11_4.862       | 7/30/2021 1:35 PM | <b>IN File</b> | 1 KB            |
| 000002_WC70_4.046_TC0_0_BC2_4.967      | 7/30/2021 1:35 PM | <b>IN File</b> | 1 KB            |
| 000003_WC62_4.014_TC1_2.865_BC19_5.314 | 7/30/2021 1:35 PM | <b>IN File</b> | 1 KB            |
| 000004 WC62 4.379 TC0 0 BC24 5.18      | 7/30/2021 1:35 PM | <b>IN File</b> | 1 KB            |
| 000005_WC65_4.887_TC1_2.104_BC12_5.153 | 7/30/2021 1:35 PM | <b>IN File</b> | 1 <sub>KB</sub> |
| 000006_WC67_4.888_TC0_0_BC24_4.662     | 7/30/2021 1:35 PM | <b>IN File</b> | 1 KB            |
| 000007 WC64 4.245 TC0 0 BC9 5.482      | 7/30/2021 1:35 PM | <b>IN File</b> | 1 KB            |
| 000008_WC69_4.15_TC1_2.714_BC20_5.288  | 7/30/2021 1:35 PM | <b>IN File</b> | 1 <sub>KB</sub> |
| 000009_WC62_4.324_TC0_0_BC20_4.748     | 7/30/2021 1:35 PM | <b>IN File</b> | 1 <sub>KB</sub> |
| 000010_WC67_4.829_TC0_0_BC21_4.571     | 7/30/2021 1:35 PM | <b>IN File</b> | 1 <sub>KB</sub> |
| 000011 WC68 4.249 TC0 0 BC1 5.431      | 7/30/2021 1:35 PM | <b>IN File</b> | 1 KB            |
|                                        |                   |                |                 |

Figure 23 : Génération automatique des multiples A-scans

| AOU                                          | <b>AOV</b>       | <b>AOW</b> | <b>AOX</b>                         | AOY        | AOZ                                                                                                    | <b>APA</b> | APR.                                                   | APC. | <b>APD</b>     | <b>APE</b>                                            | <b>APF</b>                | APG. | <b>APH</b>                         | <b>API</b> | APJ.       | <b>APK</b>                                                                                                    | <b>APL</b>           | <b>APM</b> | <b>APN</b> |
|----------------------------------------------|------------------|------------|------------------------------------|------------|----------------------------------------------------------------------------------------------------|------------|--------------------------------------------------------|------|----------------|-------------------------------------------------------|---------------------------|------|------------------------------------|------------|------------|----------------------------------------------------------------------------------------------------|----------------------|------------|------------|
| $-59.7692$                                   | $-54.5684$       | $-48.7666$ | $-42.4116$                         | $-35.5547$ | $-28.2534$                                                                                                    | $-20.5807$ | $-12,6086$                                             |      |                |                                                       |                           |      |                                    |            |            | -4.4187 3.903895 12.27111 20.59059 28.77041 36.71926 44.34688 51.56496 58.29235 64.45276                            |                      |            |            |
| $-0.21451$                                   | $-0.17915$       | $-0.14529$ | $-0.1106$                          | $-0.07656$ | $-0.04078$                                                                                                    |            | $-0.00514$ $0.030416$ $0.066783$ $0.103625$ $0.140951$ |      |                |                                                       |                           |      |                                    |            |            | 0.17916 0.218997 0.257392 0.297171 0.338664 0.380061 0.422008                                                       |                      |            |            |
| 8.871698 8.949092 8.977928 8.951821 8.864939 |                  |            |                                    |            | 8.71284                                                                                                    |            | 8.49075 8.194289 7.816122 7.35534 6.807133             |      |                |                                                       |                           |      | 6.16757 5.435099 4.605882 3.682618 |            |            | 2.66056 1.544415 0.334481                                                                                           |                      |            |            |
| 27.15076                                     |                  |            | 27.3163 27.36975 27.29461 27.07165 |            |                                                                                                    |            | 26.6839 26.11074 25.32914 24.32264 23.06632 21.54355   |      |                |                                                       |                           |      |                                    |            |            | 19.7318 17.61308 15.17313 12.39686 9.271362 5.790435 1.947592                                                       |                      |            |            |
|                                              |                  |            |                                    |            | 5 42.63037 40.65538 38.74559 36.95149 35.31322 33.8744 32.67272 31.74442 31.12175 30.83027                                                                           |            |                                                        |      |                |                                                       | 30.8973 31.33961 32.17556 |      |                                    |            |            | 33.4144 35.06426 37.12774 39.60287 42.48375                                                                         |                      |            |            |
|                                              |                  |            |                                    |            | 20.13322 17.40258 14.31198 10.85772 7.039618 2.858294 -1.67569 -6.55436 -11.757 -17.2641 -23.0471 -29.0753                                                           |            |                                                        |      |                |                                                       |                           |      |                                    |            |            | $-35.31$ $-41.7081$ $-48.2227$ $-54.8008$ $-61.3831$ $-67.9105$                                                     |                      |            |            |
|                                              | 19,8108 20,55925 |            |                                    |            | 21,3129 22,05884 22,79418 23,50526 24,18211 24,81186 25,37712 25,86393 26,25427 26,52833 26,66616 26,64722 26,44928                                                  |            |                                                        |      |                |                                                       |                           |      |                                    |            |            | 26.0505 25.42941 24.56315                                                                                           |                      |            |            |
| $-128.024$                                   | $-128.192$       | $-127.33$  | $-125.402$                         |            | $-122.38$ $-118.255$ $-113.026$ $-106.705$                                                                                                    |            |                                                        |      |                | $-99.324$ $-90.9205$ $-81.5538$ $-71.2929$ $-60.2209$ |                           |      |                                    |            |            | -48.4355 -36.0431 -23.1644 -9.92358 3.540173                                                                        |                      |            |            |
|                                              |                  |            |                                    |            | 9 3878844 6.279581 4.513427 2.582965 0.490575 -1.75698 -4.15404 -6.68979 -9.3519 -12.1276 -15.0006 -17.9502 -20.9575 -23.9974                                        |            |                                                        |      |                |                                                       |                           |      |                                    |            | $-27.0469$ |                                                                                                    | $-30.0781 - 33.0636$ |            |            |
| 10   0.346231                                |                  |            | 0.33784 0.329838 0.321445 0.312993 |            |                                                                                                    |            |                                                        |      |                |                                                       |                           |      |                                    |            |            | 0.30331 0.291967 0.281723 0.269626 0.257201 0.242269 0.227915 0.212689 0.194148 0.176093 0.154586 0.132904 0.108256 |                      |            |            |
|                                              |                  |            |                                    |            | 11 0.822652 0.856373 0.897763 0.945174 1.002214 1.067762 1.144606 1.233167 1.331351 1.446549 1.573574 1.716419 1.874705 2.052145 2.247538 2.461583 2.697465 2.954408 |            |                                                        |      |                |                                                       |                           |      |                                    |            |            |                                                                                                    |                      |            |            |
|                                              |                  |            |                                    |            | 12 79.58463 70.65464 61.39795 51.94261 42.41723 32.95034 23.66024 14.66068                                                                                           |            |                                                        |      | 6.057 -2.05507 |                                                       |                           |      |                                    |            |            | -9.5916 -16.4812 -22.6648 -28.0959 -32.7445 -36.5907 -39.6266 -41.8615                                              |                      |            |            |
|                                              |                  |            |                                    |            | 13 4.206342 4.330651 4.428603 4.500321 4.542883 4.554692 4.53515 4.481164 4.395692 4.276821                                                                          |            |                                                        |      |                |                                                       |                           |      |                                    |            |            | 4.12472 3.938479 3.723875 3.477807 3.203555 2.903019 2.580226 2.236168                                              |                      |            |            |
|                                              |                  |            |                                    |            | 14 13.82495 15.15356 16.51444 17.89898 19.30026 20.70957 22.11544 23.51025 24.88161 26.21737 27.50797 28.73794 29.89652 30.96769 31.93996 32.79652 33.52402 34.10452 |            |                                                        |      |                |                                                       |                           |      |                                    |            |            |                                                                                                    |                      |            |            |
|                                              |                  |            |                                    |            | 15 0.035077 0.052848 0.070777 0.090051 0.113415 0.138054 0.164832 0.193243 0.226237 0.260396 0.296287 0.333876 0.375068 0.416646 0.460961 0.506866 0.554307 0.603157 |            |                                                        |      |                |                                                       |                           |      |                                    |            |            |                                                                                                    |                      |            |            |

Figure 24 : Création et labellisation automatique de la base

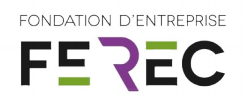

### <span id="page-26-0"></span>**7.3. Relecture des signaux temporels**

Suite à la génération de signaux dans l'étape précédente, la possibilité de relecture des fichiers *\*.out* issus de gprMax est rendue possible par l'IHM tout comme la conversion en fichier *\*.csv* pour une relecture indépendante sous un tableur ou par l'interface. De plus, lors d'expérimentation radar à l'aide du matériel GSSI, des B-scans au format *\*.dzt* sont générés. Les bibliothèques Python adaptés au traitement de ces fichiers ont permis leur ouverture.

Les fichiers ouverts auront la possibilité d'être analysés en déplaçant le curseur de la souris sur le B-scan (Figure 25 haut gauche) pour voir l'évolution en direct sur le A-scan (Figure 25 haut droite) et ainsi cibler une zone en particulier. Sur la partie inférieurs de la fenêtre de la figure 25, une transformée de Fourier permet de voir la réponse en fréquence du module et de l'argument pour chaque A-scan pointé.

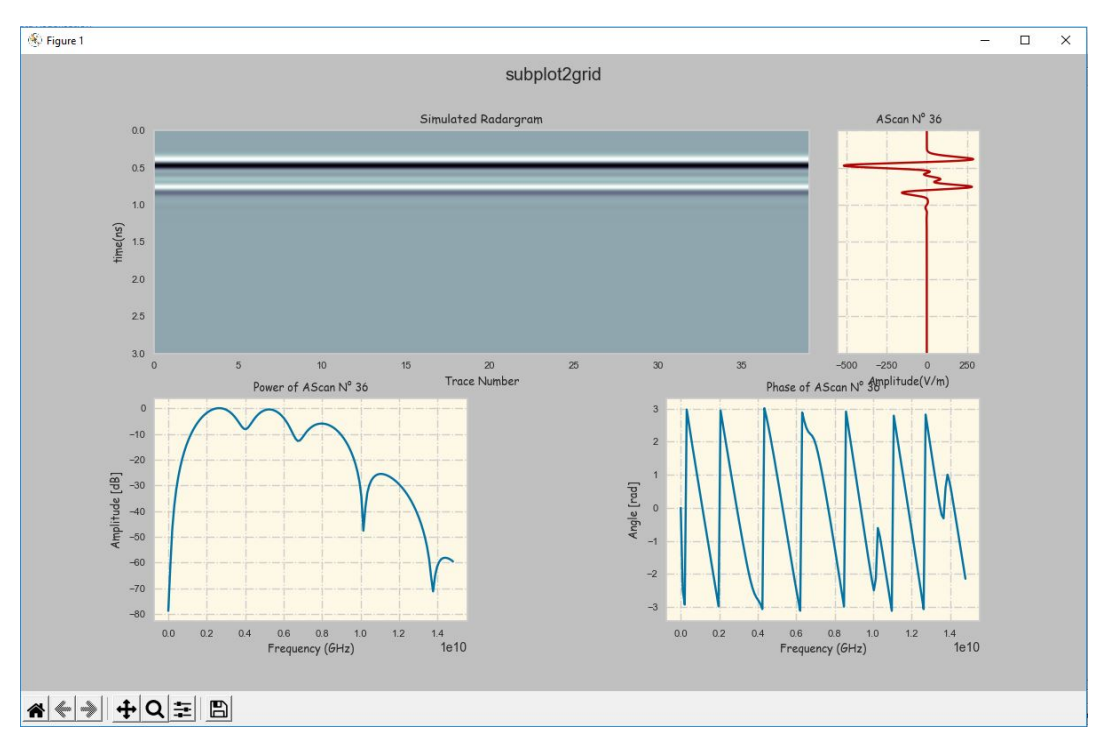

Figure 25 : Interface de relecture des fichiers simulés et expérimentaux

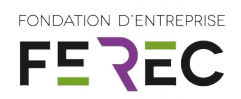

# <span id="page-27-0"></span>**7.4. Interfaçage des méthodes de Machine Learning et Deep Learning**

Une fois les données précédemment agrégées et labellisées dans une base de données \*.csv, la dernière partie de l'IHM permet l'entrainement et le test de cette base suivant différentes méthodes :

- Classification à l'aide des méthodes SVM (one-class, two-class et multi-class) et réseaux de neurones artificiels (ANN),
- Régression (SVR) et réseaux de neurones artificiels (ANN).

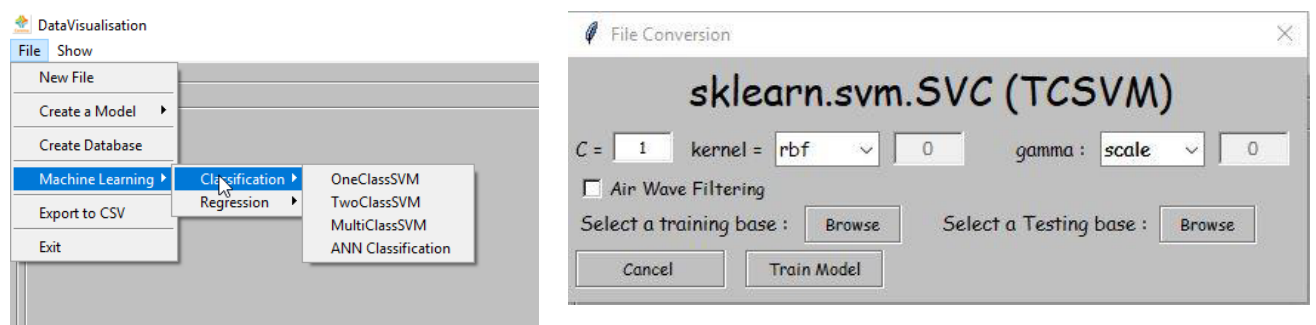

Figure 26 : a) Choix de la méthode d'apprentissage ; b) Choix des paramètres en fonction de la méthode choisie

Après avoir sélectionné la méthode de prédiction (Figure 26a) et le choix des paramètres ad hoc (Figure 26b), l'IHM permettra d'entrainer et tester la (les) base(s) sélectionnée(s) (Figures 27 et 28). Les résultats de prédiction seront affichés, ainsi qu'une possibilité d'utiliser le principe de cartographie expliqué précédemment (comparaison cartographie "vérité terrain" et "prédite").

La possibilité d'enregistrement des figures est offerte à la fin de la session.

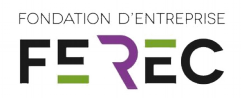

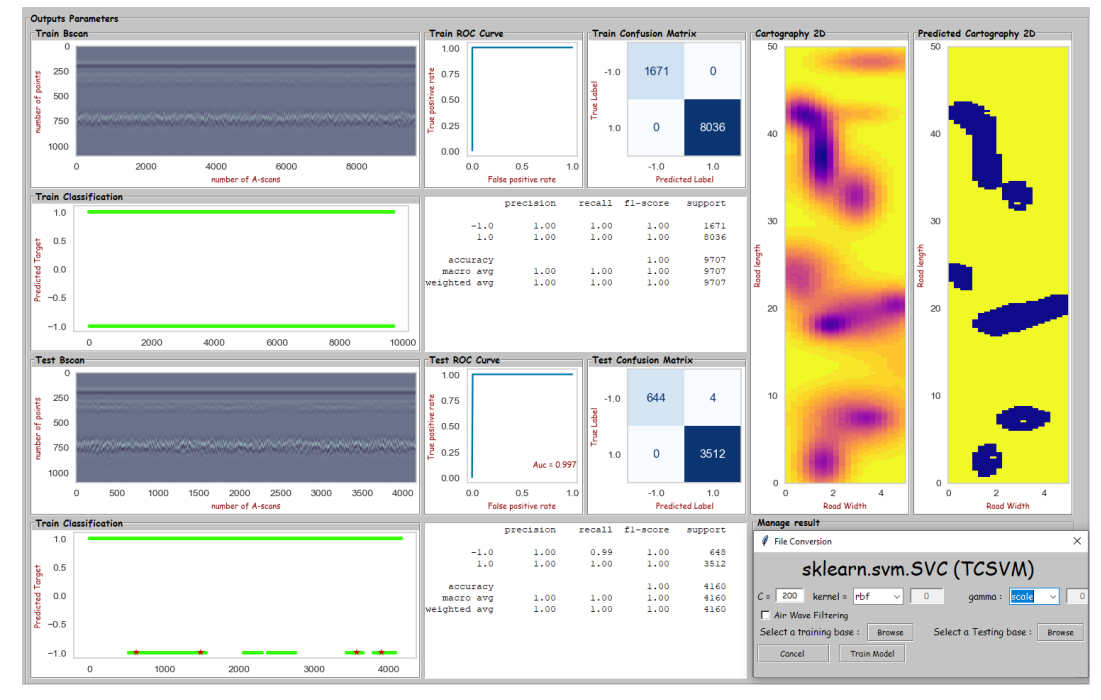

Figure 27 : Interfaçage de méthodes de Machine Learning pour la détection de couche d'accrochage (two-class SVM)

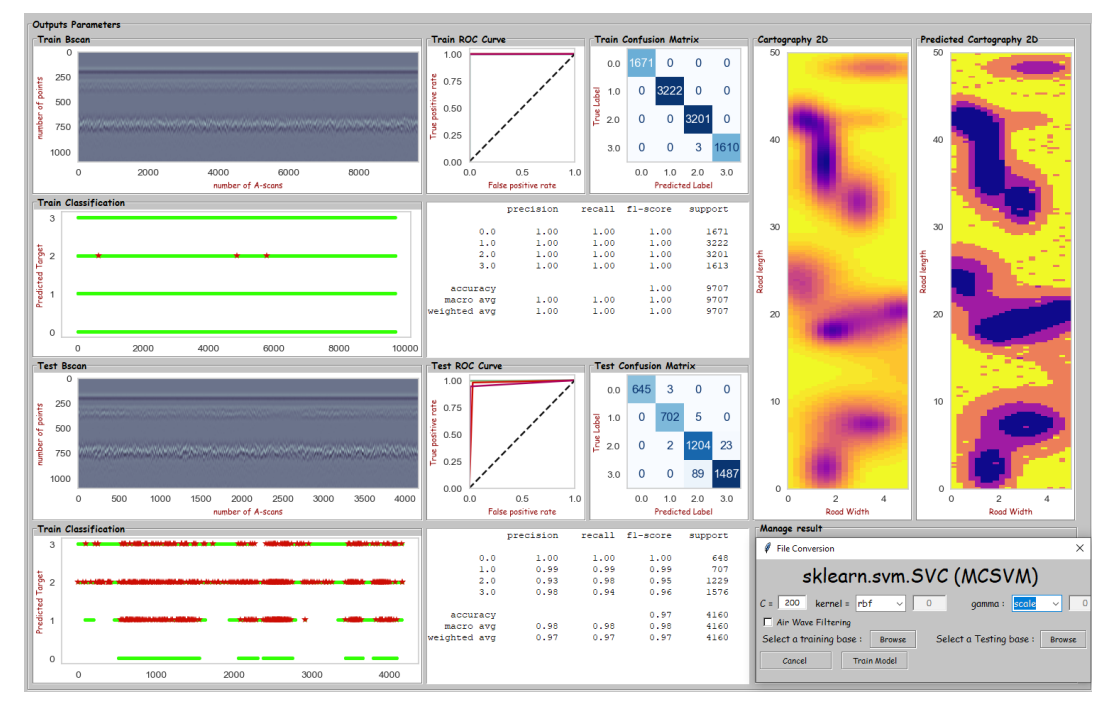

Figure 28 : Interfaçage de méthodes de Machine Learning pour la classification d'épaisseur de couche d'accrochage (Multi-Class SVM)

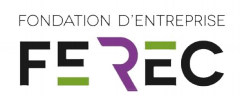

# <span id="page-29-0"></span>**8. Utilisation de l'aide de la FEREC dans le projet**

L'aide de la fondation Ferec associée à l'appui de l'Université Gustave Eiffel et du Cerema a permis de lancer cette recherche sur les problématiques liées aux couches d'accrochage en permettant l'investissement aussi bien dans du matériel que dans la valorisation de temps passé grâce au recrutement de stagiaires.

L'enveloppe FEREC d'un montant de 40 k€ a été complétée par du financement propre et utilisée pour financer :

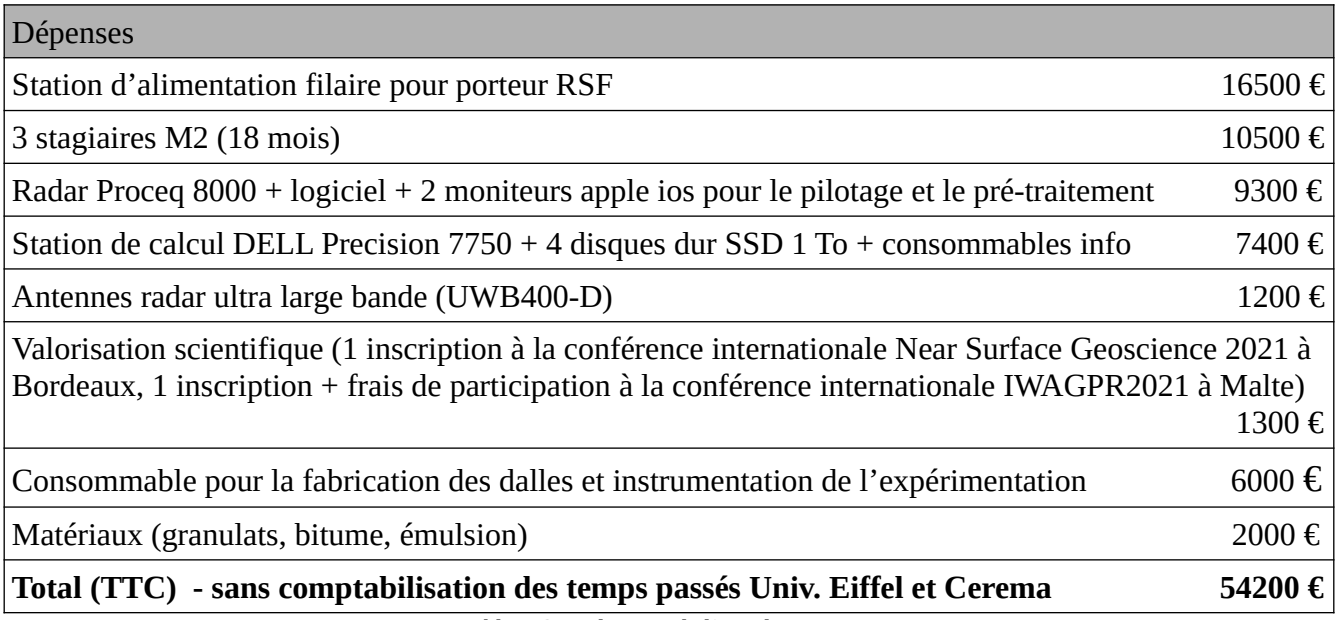

Tableau 3 : utilisation de l'enveloppe Ferec

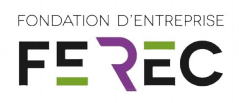

# <span id="page-30-2"></span>**9. Impact**

### <span id="page-30-1"></span>**9.1. Apports et retombées opérationnelles**

Les résultats encourageant obtenus permettent de conforter la possibilité d'évaluation et de classification des caractéristiques de couches d'accrochage par technique radar et un traitement des données grâce aux méthodes de Machine Learning. L'évaluation précoce permettra la localisation de pathologies éventuelles et de procéder à une maintenance préventive grâce à la détection et la caractérisation automatique in situ non destructive de ce type d'anomalies structurelles.

L'appuis de la fondation FEREC a permis d'atteindre les objectifs suivants :

1) l'application d'une méthode de reconnaissance des formes (méthode par apprentissage de type séparateurs à vaste marge – SVM/SVR) à l'aide d'une approche basée sur l'analyse d'un signal 1D (Ascan).

2) l'adaptation d'une méthode basée sur l'apprentissage profond (Deep Learning) et son application à des signaux EM synthétiques afin de caractériser la couche d'accrochage. Pour ce faire, une base de données développée à partir de simulations a été ajoutée aux données mesurées puis évaluées.

3) le développement d'une interface homme machine (IHM) pour l'utilisation des deux types de méthodes préalablement développées. L'interface intègre également les fenêtres ad hoc pour gérer la phase de prétraitement et de paramétrage des méthodes de traitement.

### <span id="page-30-0"></span>**9.2. Valorisation**

- Conférence internationale Near Surface Geoscience (NSG 2021) du 30/08 au 02/09 : "*Numerical modeling using gprMax to identify a subsurface tack coat for SVM classification"* (DOI : [10.3997/2214-4609.202120040](http://dx.doi.org/10.3997/2214-4609.202120040)),
- Article scientifique étendu des suites de la conférence NSG 2021 (en cours),
- Présentation aux Journée Techniques des Routes (JTR) les 02/02 et 03/02 (en cours),
- Poster aux Journée Techniques des Routes (JTR) les 02/02 et 03/02 (en cours),
- Articles dans la Revue Générale des Routes et de l'Aménagement (RGRA) (en cours).